### Paralelní korpusy seminář ÚČNK, 2. dubna 2009

#### Alexandr Rosen

Ústav teoretické a komputační lingvistiky Filozofické fakulty Univerzity Karlovy v Praze <alexandr.rosen@ff.cuni.cz> <http://utkl.ff.cuni.cz/~rosen>

<span id="page-0-0"></span>押 トイヨ トイヨト

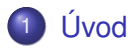

- 2 [Existující korpusy a zdroje dat](#page-19-0)
- [Technické aspekty](#page-27-0)
- Příprava textů
- 5 [Hledání v paralelních korpusech](#page-80-0)
- **6 Další využití paralelních korpusů**
- **R**ůzné
- [Web jako paralelní korpus](#page-137-0)

<span id="page-1-0"></span>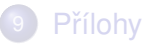

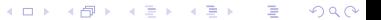

#### Úvod

### **Osnova**

- <sup>1</sup> Úvod: korpusy a korpusová lingvistika, paralelní korpusy a jejich využití
- <sup>2</sup> Ukázky: existující projekty a zdroje dat
- **3** Výběr a získávání textů: vyváženost korpusu, technické a právní problémy
- <sup>4</sup> Technické aspekty: formát dat, programové nástroje, hardware
- **5** Příprava textů: opravy a úpravy, konverze
- <sup>6</sup> Zarovnávání (alignment): automatické nástroje, kontrola a opravy
- <sup>7</sup> Hledání v paralelním korpusu: nástroje a práce s nimi
- 8 Další způsoby využití paralelních korpusů: komputační lexikografie, hledání v cizojazyčných textech, strojový nebo počítačem podporovaný překlad, ...

в

イロト イ押ト イヨト イヨトー

### [Korpusy a paralelní korpusy](#page-3-0)

- K čemu je paralelní korpus?
- <span id="page-3-0"></span>[Ukázky paralelních konkordancí](#page-10-0)

K ロ K K @ K K X 할 K K 할 X ( 할

 $2Q$ 

### Co je to paralelní korpus?

Paralelní korpus obsahuje stejná nebo srovnatelná data ve více podobách, které se liší jazykem nebo verzí překladu.

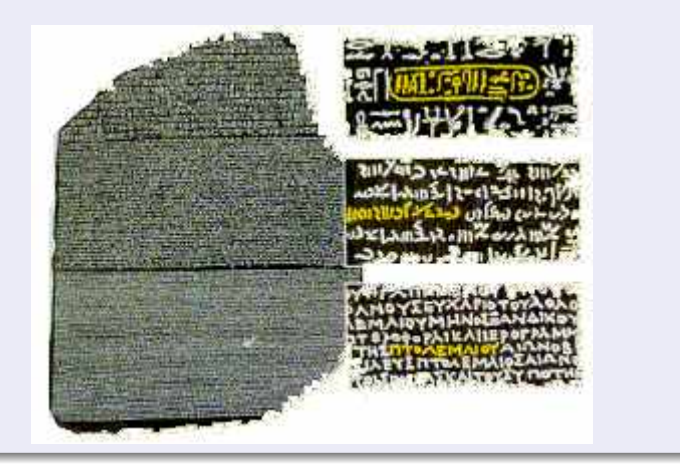

### Typy paralelních korpusů:

- srovnatelné (texty ze stejného oboru, nikoli překlady)
- **•** překladové

Většinou se *paralelní* korpusy ztotožňují s *překladovými*.

### Podmínky pro rozumnou práci s paralelními korpusy:

- $\bullet$  zarovnání po větách
- paralelní korpusový manažer (*concordancer*)

イロト イ押 トイラト イラトー

#### Nevýhody paralelních korpusů:

- $\bullet$  texty nejsou autentické, většinou jen překlady
- $\bullet$  texty nejsou reprezentativní, paralelně lze získat jen některé typy textů
- **·** předpokladem rozumného využití je spolehlivé zarovnání po větách, ale automatické metody zarovnávání nefungují na 100 %
- není snadné získat nástroje, které mají požadované funkce a přitom nevyžadují speciální znalosti

**Brad**r

#### • [Korpusy a paralelní korpusy](#page-3-0)

### $\bullet$  K čemu je paralelní korpus?

<span id="page-7-0"></span>[Ukázky paralelních konkordancí](#page-10-0)

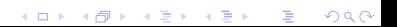

#### Rovnou pro lidi:

- **•** pro lexikografy
	- paralelní konkordance
	- extrakce ekvivalentů slov nebo kolokací
- pro překladatele
	- paralelní konkordance
	- překladová paměť (Translation Memory)
	- automatická písařka
		- (nabízí nejpravděpodobnější pokračování)
- $\bullet\,$  pro učitele a studenty cizích jazyků
- $\bullet$  pro translatology, literární vědce, komparatisty, dialektology
- **•** pro ostatní lingvisty taky!

A + + = + + = +

#### Pro aplikace:

- statistický strojový překlad (*Statistical Machine Translation*)
- strojový překlad podle příkladů (*Example-based Machine Translation*)
- vyhledávání informací ve více jazycích (*cross-language information retrieval*)
- zjednoznačňování interpretace textu v jednom jazyce na základě jazyka druhého
- [Korpusy a paralelní korpusy](#page-3-0)
- K čemu je paralelní korpus?

### <span id="page-10-0"></span>[Ukázky paralelních konkordancí](#page-10-0)

★ ロ ▶ → 御 ▶ → 결 ▶ → 결 ▶ │ 결

 $299$ 

## *determined* I

### Ve slovníku (Hais – Hodek, Academia 1991):

### **determined**

- **1** rozhodný, zarytý
- <sup>2</sup> rozhodnutý, odhodlaný, zamanuvší
- <sup>3</sup> v. *determine*

### **determine**

**1** určit, určovat, stanovit, udat, udávat

メロト メ御 トメ 君 トメ 君 ト

重

 $2Q$ 

- <sup>2</sup> rozhodnout, učinit rozhodnutí
- **3** rozhodnout se
- **4** zjistit, vyšetřit, vypočíst
- 5 přimět
- 6 zanikat, končit, ukončit
- **7** vymezit, ohraničit

### *determined* II

By now Les had engineered dozens of multiple-recorded discs and was determined that the world hear them. Hackman returned to New York determined to succeed.

But Mr. Hill certainly had it, and I was determined to see how it worked.

Steven was determined to make himself understood.

Now, however, as the trial progressed, Donna grew stronger and more determined.

Kallie rose slowly, determined to please her mistress.

But that only made me more determined.

Les měl tou dobou už desítky vícestopě nahraných desek a usiloval o to, aby je uslyšel i svět.

Hackman se vrátil do New Yorku s předsevzetím, že prorazí.

Pan Hill ji však zcela jistě vzbuzoval a já chtěl vidět, jak toho dociluje. Steven měl všechny předpoklady pro to, aby se naučil mluvit.

Jak se však proces vyvíjel, Donna se zocelovala a odhodlávala.

Kallie se zvedala pomalu, ale s odhodláním potěšit svou paní. Tím však jen posílili mé odhodlání.

### *determined* III

When a reunion of the Point Cruz crew was organized for September 1993, Bill was determined to have "George" there.

As a young factory worker, Sheets was determined to give his three children summers they would always remember.

Eager to impress the head keeper with my animal-handling expertise, I made a determined grab.

If you find yourself going flat or tentative, determined thoughts can make all the difference.

Když se bývalí členové posádky dohodli, že se v září 1993 zase po letech sejdou, zařekl se Bill, že tam "George" nesmí chybět.

Když ještě zamlada pracoval v továrně, umínil si, že svým třem dětem dopˇreje letní prázdniny, na jaké nikdy nezapomenou.

Ale já jsem chtěl hlavního ošetřovatele ohromit svou zručností při manipulaci se zvířaty a rázně jsem bažanta popadl.

Když se vám zdá, že ochabujete nebo že se cítíte nejistí, vše můžou napravit pevné, vyhraněné myšlenky.

### *determined* IV

Even before the diagnosis was confirmed, the Odones, both determined, strong-willed people, had decided they would learn all they could about the disease.

I would close my eyes, determined not to give him the satisfaction of seeing me cry.

Ještě před potvrzením diagnózy se Odoneovi, oba cílevědomí a nezdolní lidé, rozhodli, že si o té chorobě zjistí, co se dá.

Jen mu neudělat radost, jen se nerozbrečet!

メロト メ御 トメ 君 トメ 君 トッ 君 し

 $2Q$ 

## *sophisticated* I

### Ve slovníku (Hais – Hodek, Academia 1991):

### **sophisticated**

- $\bullet$  příliš zkušený, znalý světa, blazeovaný, náročný, intelektuálně na výši, vysoce kultivovaný, pˇrekultivovaný
- 2 výlučný, exkluzivní, vysoce náročný, pro úzký okruh
- $\bullet$ ) (stroj) velmi složitý, komplikovaný, (zbraň) sofistikovaný; (teorie) složitý, subtilní, rafinovaný, vyspekulovaný

★ ロ ▶ → 御 ▶ → 결 ▶ → 결 ▶ │ 결

 $298$ 

- <sup>4</sup> (auto) s posledními technickými vymoženostmi
- <sup>5</sup> klamný
- <sup>6</sup> viz *sophisticate, v.*

## *sophisticated* II

This led to the development of synchronized stereophonic tape, right up to the sophisticated present. This technological marvel has become amazingly sophisticated.

At the city's Wat Nai Rong High School, 17-year-old Wasana Warathongchai says smoking makes her feel sophisticated and cosmopolitan, like America."

I didn't get a buzz, because I didn't inhale, but just the fact I was actually smoking made me think I was cool sophisticated.

To vedlo k vývoji synchronizované stereofonní nahrávky v její dnešní dokonalosti.

Tato technická hříčka se totiž v poslední době podivuhodně zdokonalila.

Sedmnáctiletá studentka střední školy Wasana Warathongchai vysvětluje, že když kouří, "připadá si moderní a kosmopolitní jako Amerika."

Nic to se mnou neudělalo, protože jsem nešlukovala, ale pocit, že doopravdy kouřím, byl fantastický.

K ロ ▶ K @ ▶ K 할 ▶ K 할 ▶ ① 할 → ① 의안

## *sophisticated* III

Kids or teen-agers who think smoking is cool sophisticated or who want to try it: don't!

Today, after years of research, educators are more sophisticated about detecting learning disabilities and teaching children how to compensate for them.

Scientists had processed the images and additional ones from sophisticated Landsat satellites, which used a number of light and radio wavelengths to detect surface details.

I wanted my mother to be more sophisticated, like my friends' mothers.

Všem klukům a holkám, kterým kouření připadá takové dospělé a rádi by to zkusili taky, chci říct: Nedělejte to! Dnes, po mnohaletých výzkumech, jsou učitelé o poruchách schopnosti učení více informováni, umí je rozpoznat a vědí, jak takové děti učit.

Odborníci analyzovali snímky z vesmíru i fotografie získané z družic Landsat, které k mapování povrchu Země využívají světelné a radiové vlny.

Chtěla jsem, aby moje matka byla elegantní jako matky mých kamarádek.

K ロ ▶ K @ ▶ K 할 ▶ K 할 ▶ ① 할 → ① 의안

## *sophisticated* IV

And perhaps because, at still another level, we enjoy watching their gloriously sophisticated competition for our favors.

Fleming secured sophisticated radio pagers that would keep the surveillance teams in constant contact with the Bexleyheath control center and alert them if the Ian and Nina Fox cash card was being used at an ATM machine.

In the near future, data collection will become even more sophisticated.

Možná i proto, že na ještě jiné úrovni zálibně pozorujeme, jak rafinovaně se ucházejí o naši přízeň.

Fleming opatřil výkonná radiofonická pojítka, která umožňovala, aby sledovací týmy byly v nepřetržitém kontaktu s řídícím střediskem v Bexleyheathu a mohly je okamžitě uvědomit, kdyby někdo použil platební kartu Foxových.

V blízké budoucnosti se sběr dat v supermarketech stane ještě významnější disciplínou.

K ロ ▶ K @ ▶ K 할 ▶ K 할 ▶ ① 할 → ① 의안

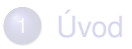

### 2 [Existující korpusy a zdroje dat](#page-19-0)

- [Technické aspekty](#page-27-0)
- Příprava textů
- 5 [Hledání v paralelních korpusech](#page-80-0)
- Další využití paralelních korpusů

メロト メ都ト メミト メミト

 $2Q$ 

目

- **R**ůzné
- [Web jako paralelní korpus](#page-137-0)

<span id="page-19-0"></span>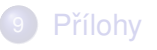

• Kde je něco česky?

<span id="page-20-0"></span>**·** [Další paralelní korpusy](#page-24-0)

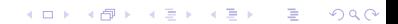

### Paralelní korpusy s češtinou

● Kačenka: Korpus anglicko-český Katedry anglistiky FF MU Brno, *celkem pres 3 mil. slov ˇ*

<http://www.phil.muni.cz/angl/kacenka/kachna.html>

● PCEDT: Prague Czech-English Dependency Treebank: 22k vět z *Wall Street Journal, 53k vět z Reader's Digest* 

[http://ufal.mff.cuni.cz/pcedt/doc/PCEDT\\_main.htm](http://ufal.mff.cuni.cz/pcedt/doc/PCEDT_main.htm)

- **Multext/East: 1984** *(George Orwell)* <nl.ijs.si/ME/>
- OPUS: Evropská ústava (21 jazyků, č.: 11k vět, 128k slov), systémová hlášení KDE (61 jazyků, č.: 90k vět, 367k slov), manuály PHP *(22 jazyk ˚u, c.: 63k v ˇ et, 147k slov) ˇ*

<http://logos.uio.no/opus/>

イロト イ押 トイラト イラトー

### Paralelní korpusy s češtinou – pokr.

- **Acquis Communautaire: 21 jazyků, č.: 6 mil. slov** <http://wt.jrc.it/lt/Acquis/>
- Parallel Corpus of Computer Terms Slovenský národný korpus <http://korpus.juls.savba.sk/pcct/index.sk.html>
- CzEng: Czech-English Parallel Corpus: Acquis, EU, Navajo, Gnome, KDE, e-books (č.: 1,4 mil. vět, 21 mil. slov)

<http://ufal.mff.cuni.cz/czeng/>

**InterCorp:** <http://korpus.cz/corpora/intercorp/>

イロト イ押 トイラト イラトー

### Elektronicky čitelné texty ve více jazycích

- **•** beletrie, zákony EU, www stránky
- **•** Resnik & Smith (2002) The web as a parallel corpus

<http://www.umiacs.umd.edu/~resnik/pubs.html>

Baroni, Kilgariff, Pomikálek, Rychlý: WebBootCat – nástroj na generování korpusu podle zadaných klíčových slov

<http://corpora.fi.muni.cz/bootcat>

### Nebo naskenovat ...

...

- · Kde je něco česky?
- <span id="page-24-0"></span>[Další paralelní korpusy](#page-24-0)

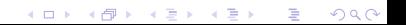

### Korpusy prohledávatelné z webového rozhraní

#### ● COMPARA: Portuguese-English

<http://www.linguateca.pt/COMPARA/Welcome.html>

- Slovene-English Parallel Corpus, asi 1 mil. slov <http://nl.ijs.si/elan/>
- **Hunglish, Hungarian-English, 54,2 mil. slov** <http://mokk.bme.hu/resources/hunglishcorpus>
- English-Norwegian Parallel Corpus, obsahuje i španělštinu, němčinu a francouzštinu <http://129.177.24.120/webtce.htm>

医单位 医单位

### Různé další odkazy

- Sentence Alignment and Word Alignment: Projects, Papers, Evaluation, etc. <http://www.cs.unt.edu/~rada/wa/>
- **•** Building and Using Parallel Texts: Data Driven Machine Translation and Beyond HLT-NAACL 2003 Workshop, May 31, 2003

<http://www.cs.unt.edu/~rada/wpt/>

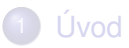

- 2 [Existující korpusy a zdroje dat](#page-19-0)
- 3 [Technické aspekty](#page-27-0)
	- Příprava textů
- 5 [Hledání v paralelních korpusech](#page-80-0)
- Další využití paralelních korpusů
- **R**ůzné
- [Web jako paralelní korpus](#page-137-0)

<span id="page-27-0"></span>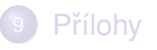

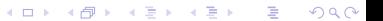

### [Formát dat](#page-28-0)

<span id="page-28-0"></span>**· [Programové nástroje](#page-43-0)** 

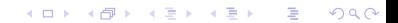

## Postup přípravy textů pro paralelní korpus

- $\bullet$  akvizice
- <sup>2</sup> konverze
- 3 čištění
- <sup>4</sup> segmentace
- 5 značkování
- **6** zarovnávání
- **7** import do korpusového manažeru

化重压 化重压

A B

### Kódování znaků

ISO 8859-2 (ISO Latin 2), CP 1250 (MS Windows), Mac CE, UTF-8 (Unicode)

### Kódování formátu

- slova, věty, odstavce, kapitoly; korespondence mezi nimi, pro 2 jazyky:
	- 1 soubor, např. TMX <http://www.lisa.org/standards/tmx/>
	- 2 soubory, např. ParaConc, Moore
	- 3 soubory, např. XCES <http://www.xml-ces.org/>

### Lingvistické značkování

...

4 0 8

**REPAREM** 

# Kódování formátu – vše v jednom souboru výstup z programu G&C

\*\*\*  $1$  ink: 1 - 1 \*\*\*

<Ocs.1.1.2.5> Nemelo smysl zkoušet výtah. ˇ

 $\le$ Oen.1.1.2.5> It was no use trying the lift.

\*\*\* Link: 1 - 2 \*\*\*

<Ocs.1.1.2.6> I v lepších časech zřídka fungoval a teď se elektrický proud přes den vypínal v rámci úsporných opatření v přípravách na Týden nenávisti. <Oen.1.1.2.6> Even at the best of times it was seldom working, and at present the electric current was cut off during daylight hours. < Oen. 1.1.2.7> It was part of the economy drive in preparation for Hate Week \*\*\* Link: 2 - 1 \*\*\*

<Ocs.1.1.2.7> Byt byl v sedmém patˇre. <Ocs.1.1.2.8> Winston, kterému bylo devětatřicet a měl bércový vřed nad pravým kotníkem, kráčel pomalu a několikrát si cestou odpočinul.

 $\le$ Oen.1.1.2.8> The flat was seven flights up, and Winston, who was thirty-nine and had a varicose ulcer above his right ankle, went slowly, resting several times on the way.

D.

K ロ ⊁ K 御 ⊁ K 君 ⊁ K 君 ⊁ …

## Kódování formátu – vše v jednom souboru výstup z programu Hunalign **Munalign**

<P id="cs.1">start</P> <P id="en.1">start</P>

#### <P

id="cs.2">ROZHODNUTÍ,</P> — <P id="cs.3">kterým se stanoví den, ke kterému Zásobovací agentura Euratomu pˇrebírá své povinnosti a kterým se schvaluje nařízení Agentury, kterým se stanoví postup při vyrovnání nabídky a poptávky u rud, výchozích materiálů a zvláštních štěpných  $material\mathring{u}$ </P>

<P id="cs.4">KOMISE EVROP-SKÉHO SPOLEČENSTVÍ PRO ATOMOVOU ENERGII,</P>

<P id="en.2">DECISION fixing the date on which the Euratom Supply Agency shall take up its duties and approving the Agency Rules of 5 May 1960 determining the manner in which demand is to be balanced against the supply of ores, source materials and special fissile materials</P>

<P id="en.3">THE COMMIS-SION OF THE EUROPEAN ATOMIC ENERGY COMMU-

K ロ K K @ K K W B K K B K ( B K

 $NITY,$ 

1.3

0.035230

0.670313

 $2QQ$ 

# Kódování formátu – vše v jednom souboru databáze Trados, textový formát I

```
<Trl \vert<ChD>26111999, 10:13:42
<Seg L=DE-DE>Terme werden so eingegeben, wie man sie üblicherweise
schreibt.
<Seg L=CS>Výrazy se zadávají v obvyklém formátu.
</TrU>\simTrl I\sim<ChD>26111999, 10:13:42
<Seg L=DE-DE>Ein- und Ausgabe sind gleichzeitig sichtbar.
<Seg L=CS>Zadané údaje a výsledky jsou viditelné současně.
\lt/Trl\vert<Trl \vert<ChD>26111999, 10:13:42
```
 $\mathcal{A}$   $\overline{\mathcal{B}}$   $\rightarrow$   $\mathcal{A}$   $\overline{\mathcal{B}}$   $\rightarrow$   $\mathcal{A}$   $\overline{\mathcal{B}}$   $\rightarrow$   $\mathcal{B}$ 

# Kódování formátu – vše v jednom souboru databáze Trados, textový formát II

<Seg L=DE-DE>Zusammenhänge werden so leichter erkennbar. <Seg L=CS>Souvislosti tak lépe vyniknou.  $<$ /TrU $>$  $<$ Trl  $\vert$ <ChD>26111999, 10:13:43 <Seg L=DE-DE>Vorangegangene Eingaben werden gesichert. <Seg L=CS>Chyba v zadaných údajích je hned patrná.  $<$ /TrU $>$ 

イロト イ押 トイラト イラトー

#### Kódování formátu – 1 soubor, formát TMX I <tu tuid="3589" datatype="Text" changedate="19991126T101342Z"> <tuv lang="DE-DE"> <seg>Terme werden so eingegeben, wie man sie üblicherweise schreibt.</seg> </tuv> <tuv lang="CS"> <seg>Výrazy se zadávají v obvyklém formátu.</seg>  $<$ /tuv>  $<$ /tu $>$ <tu tuid="3590" datatype="Text" changedate="19991126T101342Z"> <tuv lang="DE-DE"> <seg>Ein- und Ausgabe sind gleichzeitig sichtbar.</seg>  $<$ /tuv> <tuv lang="CS"> <seg>Zadané údaje a výsledky jsou viditelné současně.</seg>  $<$ /tuv>  $<$ /tu> 4 0 8 4 6 8 4 9 8 4 9 8 1

G.
### Kódování formátu – 1 soubor, formát TMX II

<tu tuid="3591" datatype="Text" changedate="19991126T101342Z"> <tuv lang="DE-DE"> <seg>Zusammenhänge werden so leichter erkennbar.</seg>  $\langle$ tuv $>$ <tuv lang="CS"> <seg>Souvislosti tak lépe vyniknou.</seg>  $\langle$ tuv $>$  $<$ /tu $>$ <tu tuid="3592" datatype="Text" changedate="19991126T101343Z"> <tuv lang="DE-DE"> <seg>Vorangegangene Eingaben werden gesichert.</seg>  $<$ /tuv> <tuv lang="CS"> <seg>Chyba v zadaných údajích je hned patrná.</seg> </tuv>  $<$ /tu>

G.

4 0 8 4 6 8 4 9 8 4 9 8 1

# Kódování formátu – 2 soubory výstup z programu ParaConc

<seg id="8">Nemělo smysl zkoušet výtah. </seg>

<seg id="9">I v lepších časech zřídka fungoval a teď se elektrický proud přes den vypínal v rámci úsporných opatření v přípravách na Týden nenávisti.  $\langle$ seg $>$ 

<seg id="10">Byt byl v sedmém patře. Winston, kterému bylo devětatřicet a měl bércový vřed nad pravým kotníkem, kráčel pomalu a několikrát si cestou odpočinul. </seg>

```
...
\epsilon <seg id="8">It was no use trying the lift. \epsilon/seg>
<seg id="9">Even at the best of times it was seldom working, and at present
the electric current was cut off during daylight hours. It was part of the
economy drive in preparation for Hate Week </seg>
\epsilonseg id="10">The flat was seven flights up, and Winston, who was thirty-nine
and had a varicose ulcer above his right ankle, went slowly, resting several
times on the way.\lt/seg>
 ...Alexandr Rosen (ÚTKL FF UK ) Paralelní korpusy 38 / 156
```
...

...

# Kódování formátu – 3 soubory formát XCES v korpusu OPUS – cs

...  $\leq$ s id="s18.2" $>$ <w id="w18.2.1">Ve</w> <w id="w18.2.2">svých</w> <w id="w18.2.3">vztazích</w>  $\leq w$  id="w18.2.4">s okolním $\leq w$ >  $\leq w$  id="w18.2.5">světem $\leq$ /w $>$ <w id="w18.2.6">Unie</w> <w id="w18.2.7">zastává</w> <w id="w18.2.8">a podporuje</w> <w id="w18.2.9">své</w> <w id="w18.2.10">hodnoty</w> <w id="w18.2.11">a zájmy</w> <w id="w18.2.12">.</w> </s>

...

∍

A + + = + + = +

```
Kódování formátu – 3 soubory
formát xces v korpusu opus – en
\leqs id="s18.2"><chunk id="c18.2-1" type="pp">
<w id="w18.2.1" tree="in" lem="in" pos="in">in</w>
</chunk>
<chunk id="c18.2-2" type="np">
<w id="w18.2.2" tree="pp$" lem="its" pos="prp$">its</w>
<w id="w18.2.3" tree="nns" lem="relation" pos="nns">relations</w>
</chunk>
...
<chunk id="c18.2-7" type="vp">
<w id="w18.2.11" tree="md" lem="shall" pos="md">shall</w>
<w id="w18.2.12" tree="vv" lem="uphold" pos="vb">uphold</w>
<w id="w18.2.13" tree="cc" lem="and" pos="cc">and</w>
<w id="w18.2.14" tree="vv" lem="promote" pos="vb">promote</w>
...
<w id="w18.2.19" tree="sent" lem="." pos=".">.</w>
</s>
                                                4 0 8 4 6 8 4 9 8 4 9 8 1
```
G.

# Kódování formátu – 3 soubory formát XCES v korpusu OPUS – csen

```
<?xml version="1.0" encoding="utf-8"?>
<!DOCTYPE cesAlign PUBLIC "-//CES//DTD XML cesAlign//EN" "">
<cesAlign fromDoc="cs/C2004310CS.01001101.xml"
toDoc="en/C2004310EN.01001101.xml" version="1.0">
<linkGrp targType="s" fromDoc="cs/C2004310CS.01001101.xml"
toDoc="en/C2004310EN.01001101.xml">
<link certainty="0" id="SL0.1" xtargets="s1.1;s1.1" />
<link certainty="13" id="SL1.1" xtargets="s2.1;s2.1" />
...
<link certainty="29" id="SL17.2" xtargets="s18.2;s18.2" />
```
...

 $\mathcal{A}$   $\overline{\mathcal{B}}$   $\rightarrow$   $\mathcal{A}$   $\overline{\mathcal{B}}$   $\rightarrow$   $\mathcal{A}$   $\overline{\mathcal{B}}$   $\rightarrow$   $\mathcal{B}$ 

# Kódování formátu – 3 soubory výstup ze zarovnávače GMA

 $1367 \le x \le 1341$  $1368 \le x \le 1342$  $1369 \le x \le 1343$  $1370 \le x \le 1344$ 1371 <=> 1345,1346  $1372 \le x \le 1347$  $1373 \leq z \leq 1348.1349$ 1374  $\leq$  > omitted 1375,1376 <=> 1350 1377,1378 <=> 1351  $1379 \le x \le 1352$  $1380 \le x \le 1353$  $1381 \le x \le 1354$  $1382 \le x \le 1355$  $1383 \leq z \leq 1356$ 

∍

4 何 ト 4 ヨ ト 4 ヨ トー

 $\triangleright$  [hunalign](#page-78-0)

# Kódování formátu – 3 soubory výstup ze zarovnávače Hunalign

- 0 0 1.3
- 1 1 0.0352308
- 3 2 0.670313
- 4 3 2.16048<br>5 4 0.57179
- 4 0.571795
- 6 5 0.442454
- 6 0.883784
- 8 7 1.7875
- 9 8 0.44718
- 10 9 1.788
- 11 10 0.394338
- 12 11 1.788
- 13 12 0.525556
- 14 13 1.39146
- 15 14 1.788
- 16 15 0.423446

в

 $\mathcal{A}$   $\overline{\mathcal{B}}$   $\rightarrow$   $\mathcal{A}$   $\overline{\mathcal{B}}$   $\rightarrow$   $\mathcal{A}$   $\overline{\mathcal{B}}$   $\rightarrow$ 

4 D.K.

- **•** [Formát dat](#page-28-0)
- <span id="page-43-0"></span>**·** [Programové nástroje](#page-43-0)

세 미 시 세 레 에 세 호 에 세 호 에 시 호 시 시

 $2990$ 

### Použitelné z webového rozhraní

#### System Quirk: Text Alignment Server

<http://www.computing.surrey.ac.uk/SystemQ/align/>

- Corpógrafo, a web-based corpora linguistics tool <http://www.linguateca.pt/corpografo/>
- **Segmentace a zarovnání:**

<http://chomsky.ruk.cuni.cz/hunalign>. Napište si vyučujícímu o login a heslo.

4 E F 4 E F

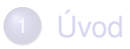

- 2 [Existující korpusy a zdroje dat](#page-19-0)
- [Technické aspekty](#page-27-0)
	- Příprava textů
- 5 [Hledání v paralelních korpusech](#page-80-0)
- **6 Další využití paralelních korpusů**
- **Různé**
- [Web jako paralelní korpus](#page-137-0)

<span id="page-45-0"></span>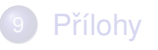

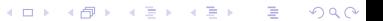

# Postup přípravy textů pro paralelní korpus

- $\bullet$  akvizice
- <sup>2</sup> konverze
- 3 čištění
- <sup>4</sup> segmentace
- 5 značkování
- **6** zarovnávání
- *O* import do korpusového manažeru

 $\mathbb{R}^n$  is a  $\mathbb{R}^n$  in

A R

#### **• [Poloautomatické zarovnávání](#page-47-0)**

- **[Automatické zarovnávání](#page-59-0)**
- · Hodnocení výsledků zarovnávání

メロト メ都ト メミト メミト

 $2Q$ 

目

<span id="page-47-0"></span>[Recept na \(paralelní\) korpus](#page-70-0) $\bullet$ 

## Nástroje na poloautomatické zarovnávání

– jako součást programového balíku pro podporu překladatele (CAT) provádí i konverzi a segmentaci, např.:

- $\bullet$  Trados "inteligentní" zarovnávání, ale \$\$\$ <http://www.trados.com>
- Déjà Vu 3 funkční součást demoverze, jen základní funkce <http://www.atril.com>
- CypreSoft TRANS Suite 2000 Align freeware, základní funkce i párování bez ohledu na pořadí segmentů

<http://www.cypresoft.com>

- **SDLX** <http://www.sdlintl.com>
- **Star Transit <http://www.star-ag.ch>**
- **WordFast, makra do MS Wordu** <http://www.wordfast.org>
- **· WordFisher, dtto** <http://www.wordfisher.com>

 $\mathcal{A}$   $\overline{\mathcal{B}}$   $\rightarrow$   $\mathcal{A}$   $\overline{\mathcal{B}}$   $\rightarrow$   $\mathcal{A}$   $\overline{\mathcal{B}}$   $\rightarrow$   $\mathcal{B}$ 

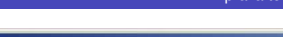

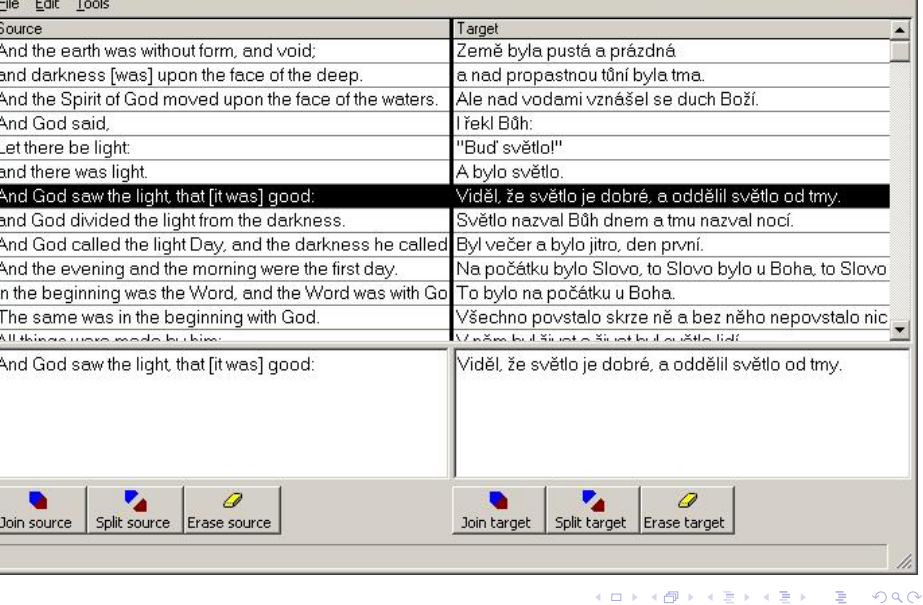

File alignment

 $L = \sqrt{2}$ 

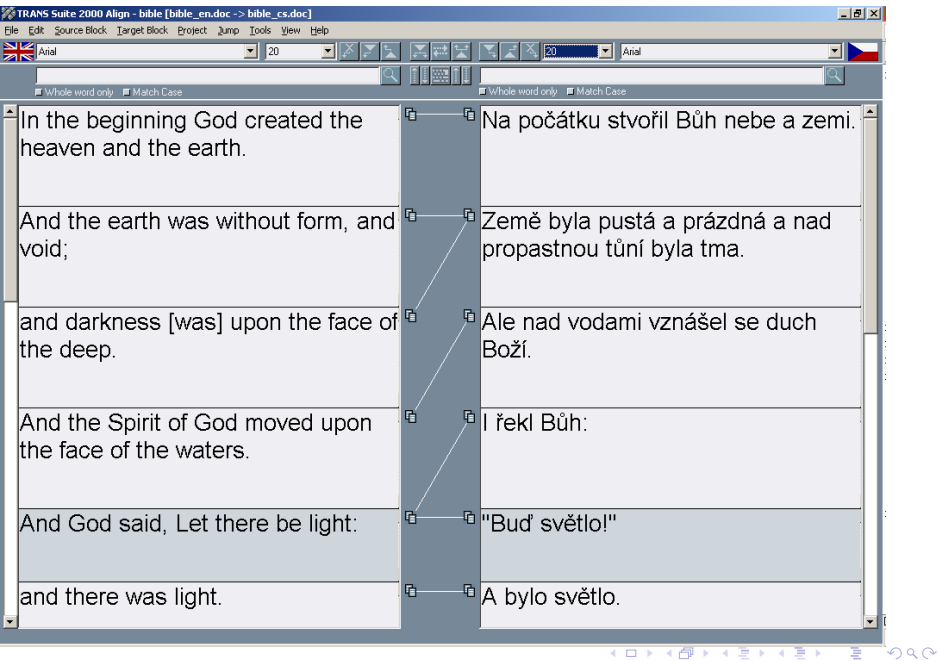

## Funkce poloautomatických nástrojů I

#### Konverze formátů

- pouze text
- textové editory (Word, RTF, OpenOffice, WordPerfect, ...)
- prezentace (PowerPoint, ...)
- **tabulkové procesory (Excel, ...)**
- **•** databáze (Access, ...)
- DTP (FrameMaker, PageMaker, QuarkXPress, InDesign, . . . )
- $\bullet$  značkované texty (HTML, SGML/XML, TMX,  $\ldots$ )
- **·** lokalizace softwaru (Interleaf, soubory nápovědy, C, Java, GNU Gettext, ...)
- **o** formáty CAT (Trados, TMX, ...)

イロト イ押ト イヨト イヨトー

## Funkce poloautomatických nástrojů II

#### Konverze kódování znaků

- ISO 8859-2 (ISO Latin 2)
- CP 1250 (MS Windows)
- $\bullet$  Mac CE
- Unicode (UTF-8, . . . )

#### **Segmentace**

- na věty, nadpisy, položky seznamů, popisky obrázků
- $\bullet$  podle odstavců (¶) nebo již provedené částečné segmentace
- $\bullet$  podle typických zakončení věty:  $\langle$  interpunkce $\rangle$   $\langle$  mezera $\rangle$
- $\bullet$  výjimky: zkratky, čísla

イロト イ押 トイラト イラトー

## Funkce poloautomatických nástrojů III

#### Automatické zarovnávání

- sekvenčně podle segmentů
- $\bullet$  podle nadpisů podle formátování
- $\bullet$  podle délky segmentů
- $\bullet$  podle pravděpodobných ekvivalentů "anchor points" (čísla, podobné řetězce, překlady slov podle slovníku)

## Funkce poloautomatických nástrojů IV

### Kontrola a opravy automatického zarovnávání

- paralelní prohlížení
- spojování po sobě jdoucích segmentů
- $\bullet\,$  rozdělování segmentů
- $\bullet\,$ mazání segmentů
- $\bullet\,$  změna pořadí segmentů
- **•** zarovnávání segmentů 1 : *n*, *n* : 1, *n* : *n*
- korespondence křížem

# Nástroje na poloautomatické zarovnávání

- jako součást programového balíku pro jako součást programového balíku pro zpracování paralelních textů, např.:
	- Logiterm (Terminotix, Inc.) <http://www.terminotix.com>
	- **· MultiTrans** <http://www.multicorpora.com>
	- **· ParaConc** <http://www.ruf.rice.edu/~barlow/parac.html>

押 トラミト マミトー

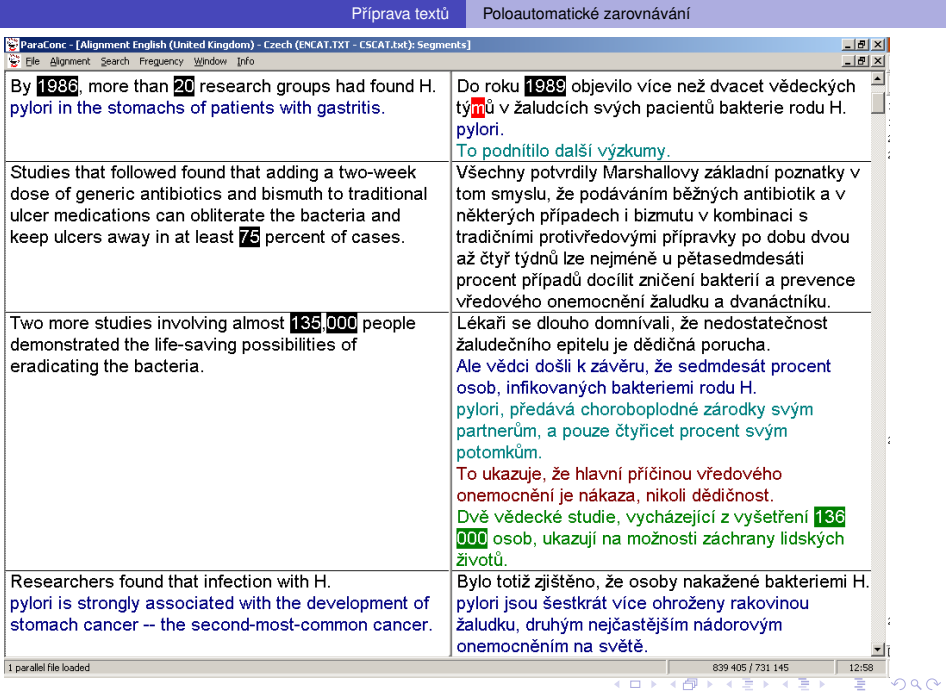

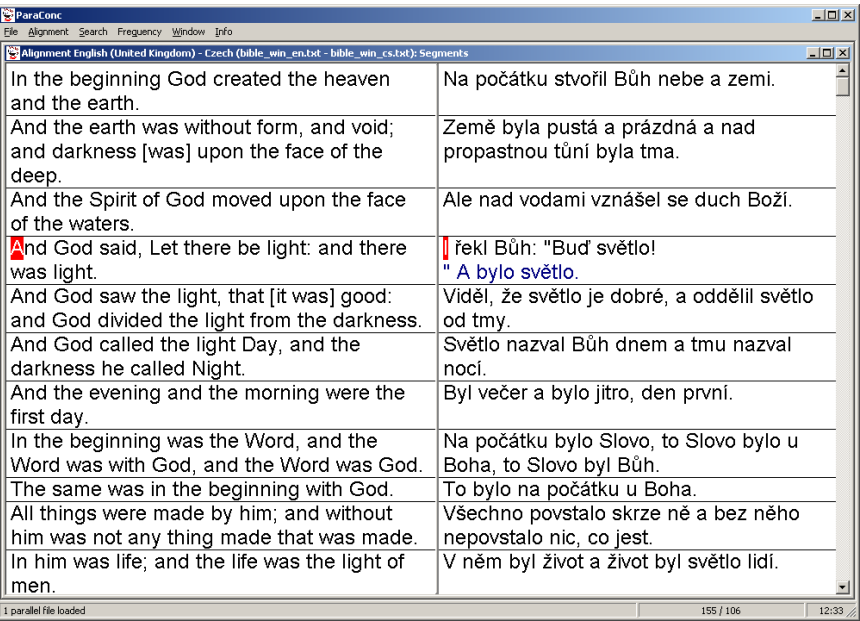

K ロ X K 伊 X K ミ X K ミ X ミ → D Q Q Q

Příprava textů Poloautomatické zarovnávání

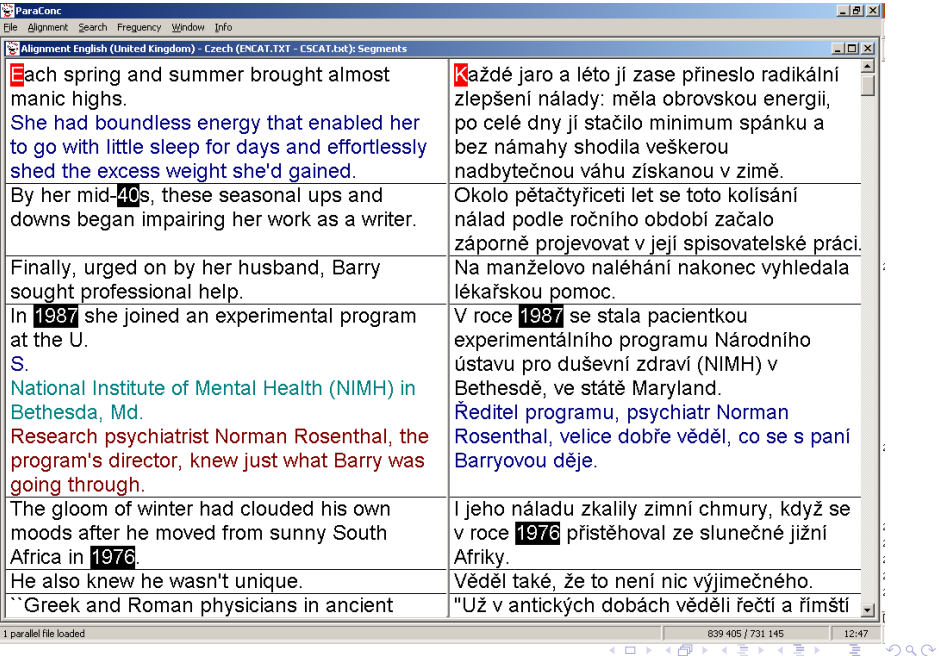

#### **• [Poloautomatické zarovnávání](#page-47-0)**

- [Automatické zarovnávání](#page-59-0)
- · Hodnocení výsledků zarovnávání

メロト メ都ト メミト メミト

重

 $2Q$ 

<span id="page-59-0"></span>[Recept na \(paralelní\) korpus](#page-70-0) $\bullet$ 

## Nástroje na automatické zarovnávání I

### Podle délky segmentů ve znacích

### Gale&Church 1991 – Vanilla Aligner

[http://www.research.att.com/~kwc/publications.html,http:](http://www.research.att.com/~kwc/publications.html, http://nl.ijs.si/telri/Vanilla/, http://www.issco.unige.ch/tools/, http://spraakbanken.gu.se/lb/downloads.html, evert@IMS.Uni-Stuttgart.DE)

[//nl.ijs.si/telri/Vanilla/,http:](http://www.research.att.com/~kwc/publications.html, http://nl.ijs.si/telri/Vanilla/, http://www.issco.unige.ch/tools/, http://spraakbanken.gu.se/lb/downloads.html, evert@IMS.Uni-Stuttgart.DE)

[//www.issco.unige.ch/tools/,http://spraakbanken.gu.se/lb/](http://www.research.att.com/~kwc/publications.html, http://nl.ijs.si/telri/Vanilla/, http://www.issco.unige.ch/tools/, http://spraakbanken.gu.se/lb/downloads.html, evert@IMS.Uni-Stuttgart.DE) downloads.html, evert@IMS.Uni-Stuttgart.DE (EasyAlign - součást IMS CWB)

#### Podle délky segmentů ve slovech

**Brown et al. 1991** 

化重压 化重压

# Nástroje na automatické zarovnávání II

### Podle "anchor points"

- **·** distribuce ekvivalentů Kay&Röscheisen 1993
- čísla, formátování, podobné řetězce
- **dvoujazyčný slovník Melamed 1996**

<http://www.cs.nyu.edu/~melamed/GMA/docs/README.htm>

化重压 化重压

## Nástroje na automatické zarovnávání III

#### Kombinace více metod

#### • Moore 2002

<http://research.microsoft.com/research/downloads/>

- předběžné zarovnání podle délky
- extrakce dvoujazyčného slovníku (stochastickou metodou)
- přesnější zarovnání podle slovníku
- **HunAlign** <http://mokk.bme.hu/resources/hunalign>
	- kombinuje zarovnání podle délky, podle ekvivalentů ze slovníku i stochastickou metodu
	- nastavením parametrů lze přizpůsobit konkrétní dvojici jazyků

 $\mathcal{A}$   $\overline{\mathcal{B}}$   $\rightarrow$   $\mathcal{A}$   $\overline{\mathcal{B}}$   $\rightarrow$   $\mathcal{A}$   $\overline{\mathcal{B}}$   $\rightarrow$   $\mathcal{B}$ 

- **[Poloautomatické zarovnávání](#page-47-0)**
- **[Automatické zarovnávání](#page-59-0)**

#### · Hodnocení výsledků zarovnávání

メロト メ都ト メミト メミト

重

 $2Q$ 

<span id="page-63-0"></span>[Recept na \(paralelní\) korpus](#page-70-0) $\bullet$ 

# Čím se měří úspěšnost zarovnávání I

### Pokrytí (recall)

Porovnává se počet správně určených korespondencí (correct links) se skutečným stavem, tedy celkovým počtem korespondencí v souboru (reference links).

> *pokrytí* = *pocet správn ˇ e ur ˇ cených korespondencí ˇ pocet korespondencí v souboru ˇ*

### Přesnost (precision)

Porovnává se počet správně určených korespondencí (correct links) s počtem navržených korespondencí ve výsledku zarovnání (test links)

> *presnost ˇ* = *pocet správn ˇ e ur ˇ cených korespondencí ˇ pocet korespondencí ve výsledku ˇ*

÷.

イロトメ 御 トメ 君 トメ 君 トッ

# Čím se měří úspěšnost zarovnávání II

Míra F (F-measure)  
harmonický průměr pokrytí a přesnosti  

$$
míra F = 2 \times \frac{pokrytí \times přesnost}{pokrytí + přesnost}
$$

<span id="page-65-0"></span>ŧ

イロト イ押 トイラト イラト

# Ukázky výsledků l

- AC 46+46 dokumentů z anglicko-české části Acquis Communautaire (asi 1%); se zachováním všech chyb (vynechávky, chybná segmentace); segmenty = odstavce
- 1984 román George Orwella, anglicky a česky (výsledek projektu Multext-East)
- FR7 sedm francouzských monografií (beletrie a literatura  $f$ aktu) + české překlady

Výsledky byly porovnány s ručně opraveným zarovnáním:

<span id="page-66-0"></span>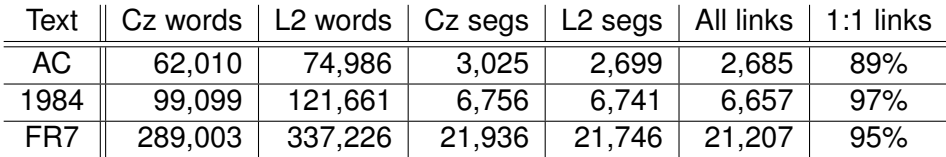

Ukázky výsledků II

|           | Ref.  | Test  | Correct | Recall | Prec. | F-measure |
|-----------|-------|-------|---------|--------|-------|-----------|
| <b>AC</b> |       |       |         |        |       |           |
| GC        | 2700  | 2683  | 2225    | 82.41  | 82.93 | 82.67     |
| $Mmd+$    | 2700  | 2686  | 2492    | 92.30  | 92.78 | 92.54     |
| Mre       | 2700  | 2313  | 2218    | 82.15  | 95.89 | 88.49     |
| $Mre^+$   | 2700  | 2375  | 2308    | 85.48  | 97.18 | 90.96     |
| 1984      |       |       |         |        |       |           |
| GC        | 6657  | 6633  | 6446    | 96.83  | 97.18 | 97.01     |
| $Mmd^+$   | 6657  | 6606  | 6287    | 94.44  | 95.17 | 94.81     |
| Mre       | 6657  | 6167  | 6110    | 91.78  | 99.08 | 95.29     |
| Mre*      | 6657  | 6370  | 6320    | 94.94  | 99.22 | 97.03     |
| $Mre+$    | 6657  | 6441  | 6402    | 96.17  | 99.39 | 97.76     |
| Hun       | 6657  | 6689  | 6535    | 98.17  | 97.70 | 97.93     |
| F7        |       |       |         |        |       |           |
| GC        | 21207 | 20868 | 19427   | 91.61  | 93.09 | 92.34     |
| Mre       | 21207 | 19512 | 18801   | 88.65  | 96.36 | 92.35     |
| Mmd       | 21207 | 21057 | 16161   | 76.21  | 76.68 | 76.44     |

 $2Q$ 

Ukázky výsledků III

<span id="page-68-0"></span>

|           | Ref.  | Test  | Correct | Recall | Prec. | F-measure |
|-----------|-------|-------|---------|--------|-------|-----------|
| <b>AC</b> |       |       |         |        |       |           |
| GC        | 2391  | 2248  | 2156    | 90.17  | 95.91 | 92.95     |
| $Mmd+$    | 2391  | 2354  | 2304    | 96.36  | 97.88 | 97.11     |
| Mre       | 2391  | 2313  | 2218    | 92.76  | 95.89 | 94.30     |
| $Mre^+$   | 2391  | 2375  | 2308    | 96.53  | 97.18 | 96.85     |
| 1984      |       |       |         |        |       |           |
| GC        | 6440  | 6438  | 6274    | 97.42  | 97.45 | 97.44     |
| $Mmd+$    | 6404  | 6301  | 6287    | 97.62  | 99.78 | 98.69     |
| Mre       | 6440  | 6167  | 6110    | 94.88  | 99.08 | 96.93     |
| Mre*      | 6440  | 6370  | 6320    | 98.14  | 99.22 | 98.67     |
| $Mre+$    | 6440  | 6441  | 6402    | 99.41  | 99.39 | 99.40     |
| Hun       | 6440  | 6479  | 6386    | 99.16  | 98.56 | 98.86     |
| F7        |       |       |         |        |       |           |
| GC        | 20116 | 19220 | 19427   | 92.62  | 96.94 | 94.73     |
| Mre       | 20116 | 19512 | 18801   | 93.46  | 96.36 | 94.89     |
| Mmd       | 20116 | 19714 | 15539   | 77.25  | 78.82 | 78.03     |

つくい

## Ukázky výsledků IV

#### Pořadí podle F-measure (všechny korespondence)

<span id="page-69-0"></span>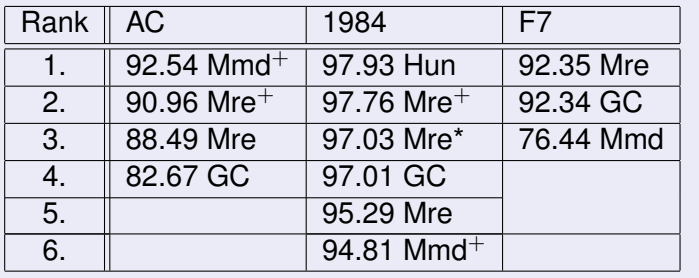

メロト メ御 トメ 君 トメ 君 トッ 君

 $299$ 

- **[Poloautomatické zarovnávání](#page-47-0)**
- **[Automatické zarovnávání](#page-59-0)**
- · Hodnocení výsledků zarovnávání

メロト メ都ト メミト メミト

重

 $2Q$ 

<span id="page-70-0"></span>• [Recept na \(paralelní\) korpus](#page-70-0)

### S ParaConkem

- Vstup: dva soubory v textovém formátu, kódování Windows nebo UTF-8, s hranicemi odstavců
- Co pomáhá:
	- ► Zarovnání po odstavcích
	- $\triangleright$  Označené hranice vět
	- $\triangleright$  Označené sekce (kapitoly)
	- ► Zarovnání po větách

医单位 医单位
# Word&ParaConc à la InterCorp

<http://ucnk.ff.cuni.cz/intercorp/?req=id:5><sup>+[ukázky](#page-153-0)</sup>

- **1** Načtení textu do editoru MS Word
- 2 "Vyčištění" textu
- Oddělení odstavců prázdným řádkem
- <sup>4</sup> Export z MS Wordu pomocí makra ICorpExport do textového formátu (označení odstavců <p>...</p>, kódování Windows podle jazyka, napˇr CP1250)
- $\odot$  Očíslování odstavců  $\langle$   $\rangle$  id=...  $\rangle$ ), označení vět v českém textu  $(~~sim < s>),~~$  očíslování vět  $(~~id=...>~~$ )
- <sup>6</sup> Načtení do ParaConku jako "Not Aligned"
- Oprava odlišného počtu odstavců spojením/rozdělením odstavců v cizím jazyce
- 8 Oprava zarovnání na věty (nepovinné)
- Export z ParaConku do dvou souborů se značkami pro segmenty  $( $seq$  id=...>  $<$  seq)$ イロトメ 御 トメ 君 トメ 君 トッ  $\Omega$

# Bolavá místa při přípravě textů

- $\bullet$  zarovnání odstavců (i při stejném počtu odstavců může dojít k posunutí)
- **·** určení hranic vět (není univerzální automatická metoda, která nevyžaduje další znalosti – např. seznamy zkratek)
- zarovnání vět

(automatická metoda nefunguje na 100%)

化重氮化重氮

# Řešení bolavých míst

## Řešení v ParaConku

- $\bullet\,$  zarovnání odstavců: ruční spojování/dělení
- $\bullet$  určení hranic vět: seznam zkratek, ruční opravy
- $\bullet$  zarovnání vět: ruční spojování/dělení

Problémy:

- ParaConc nefunguje na 100%
- hodně ruční práce

Ale: Při troše štěstí a pečlivé ruční práci 100% výsledek

## Řešení mimo ParaConc

- využití jiného zarovnávače k zarovnání odstavců
- využití jiného zarovnávače k zarovnání vět

Ale: pak je třeba určit hranice vět ve všech jazycích

## Zarovnávání on-line

- spouštění zarovnávače z webového rozhraní
- $\bullet$  spouštění děliče vět pro daný jazyk z webového rozhraní

## Možnosti

- zarovnání odstavců: stačí zarovnávač
- zarovnání vět: je třeba dělič

イロト イ押 トイラト イラト

# Děliče vět: *Sentence splitters, Segmenters, Tokenizers, Sentencers*

- tokenizér/segmentátor Pavla Květoně pro češtinu, používá se v projektu InterCorp, další aplikace třeba dohodnout s autorem
- MULTEXT/MULTEXT-East

<http://nl.ijs.si/ME/CD/docs/mte-tools.html> - Segmenter v sadě nástrojů ke zpracování bulharštiny, češtiny, angličtiny, estonštiny, mad'arštiny, rumunštiny, slovinštiny, francouzštiny, španělština, nizozemštiny, němčiny, italštiny

- UNIVERSITY OF ILLINOIS Sentence Segmentation tool <http://l2r.cs.uiuc.edu/~cogcomp/atool.php?tkey=SS> volně pro akademické účely, zdrojový kód lze upravovat, perl, angličtina, seznam titulů
- · Segmentátor pro angličtinu a hebrejštinu jako modul perlu, lze upravovat <http://search.cpan.org/~shlomoy/>

イロト イ押 トイラト イラトー

## Děliče vět II

**Punkt** (Kiss & Strunk, CL 32 (2006)), implementace v Pythonu <http://nltk.sourceforge.net/> – program se učí zkratky z textu, s jejich pomocí a na základě různých heuristik se pokouší dělit věty

3 B X 3 B

# Zarovnávač: *Hunalign*

- <http://mokk.bme.hu/resources/hunalign>
- $\bullet$  vstup: dva segmentované soubory, segmenty odděleny novým ˇrádkem
- výstup: soubor se třemi sloupci ▶ [text](#page-32-0) nebo jen s pořadovými čísly segmentů ↔ čísla
- **o** dostane-li [slovník](#page-158-0) **slovník**, kombinuje lexikální informace s metodou Gale-Church
- o nemá-li slovník, vytvoří si ho v prvním kroku sám z korespondencí podle metody Gale-Church, a podle slovníku pak v druhém kroku zarovnání zpřesní
- nedokáže vytvářet korespondence křížem

 $\mathcal{A}$   $\overline{\mathcal{B}}$   $\rightarrow$   $\mathcal{A}$   $\overline{\mathcal{B}}$   $\rightarrow$   $\mathcal{A}$   $\overline{\mathcal{B}}$   $\rightarrow$   $\mathcal{B}$ 

# *Hunalign* – další funkce

- u každé korespondence je hodnocení spolehlivosti
- **•** výstupní filtry:
	- $\blacktriangleright$  jen korespondence 1:1
	- ► jen korespondence, před nimž a za nimiž jsou korespodence 1:1
	- potlačit korespondence s hodnocením nižším než zadaná hodnota

<sup>I</sup> . . .

 $\bullet$  výpočet přesnosti a pokrytí vzhledem ke vzoru

Jak zlepšit výsledek? Slovník, lematizace vstupů.

 $\mathcal{A}$   $\overline{\mathcal{B}}$   $\rightarrow$   $\mathcal{A}$   $\overline{\mathcal{B}}$   $\rightarrow$   $\mathcal{A}$   $\overline{\mathcal{B}}$   $\rightarrow$ 

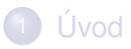

- 2 [Existující korpusy a zdroje dat](#page-19-0)
- [Technické aspekty](#page-27-0)
- Příprava textů
- 5 [Hledání v paralelních korpusech](#page-80-0)
	- Další využití paralelních korpusů
- **R**ůzné

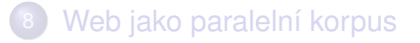

<span id="page-80-0"></span>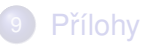

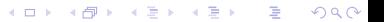

# Korpusové manažery

- **ParaConc** <http://www.ruf.rice.edu/~barlow/parac.html>
- **O** Uplug <http://stp.ling.uu.se/~joerg/uplug/>
- COMPARA <http://www.linguateca.pt/COMPARA/Welcome.html>, IMS CWB

<http://www.ims.uni-stuttgart.de/projekte/CorpusWorkbench/>

MultiLingual Concordancer in Java [http://www.lancs.ac.uk/](http://www.lancs.ac.uk/staff/piaosl/research/download/download.htm) [staff/piaosl/research/download/download.htm](http://www.lancs.ac.uk/staff/piaosl/research/download/download.htm)

 $\mathcal{A}$   $\overline{\mathcal{B}}$   $\rightarrow$   $\mathcal{A}$   $\overline{\mathcal{B}}$   $\rightarrow$   $\mathcal{A}$   $\overline{\mathcal{B}}$   $\rightarrow$   $\mathcal{B}$ 

# Obvyklé vyhledávací funkce

- $\bullet\,$  dotaz na libovolný jazyk nebo více jazyků zároveň (paralelní hledání)
- zadání dotazu regulárním výrazem
- $\bullet$  hledání podle značek
- **·** omezení prohledávaných textů:
	- $\blacktriangleright$  bibliografické údaje
	- ► originál nebo překlad
	- $\blacktriangleright$  jazyková varianta (britská/americká angličtina)

. . . . . . . **.** 

# Zobrazení výsledku dotazu

- kontext: segment nebo KWiC
- zadání/zjištění ekvivalentů, BiKWiC
- třídění podle KW, kontextu
- zobrazení/potlačení značek
- zobrazení kolokací
- údaje o zarovnání (n:n, spolehlivost)
- poznámky překladatele

# statistiky

- $\bullet$  frekvence tvarů
- kolokace
- **·** frekvence kolokací
- **o** distribuce forem
- **·** distribuce zdrojů

4 0 8 ×. 画 в

化重压 化重压

 $\sim$ 

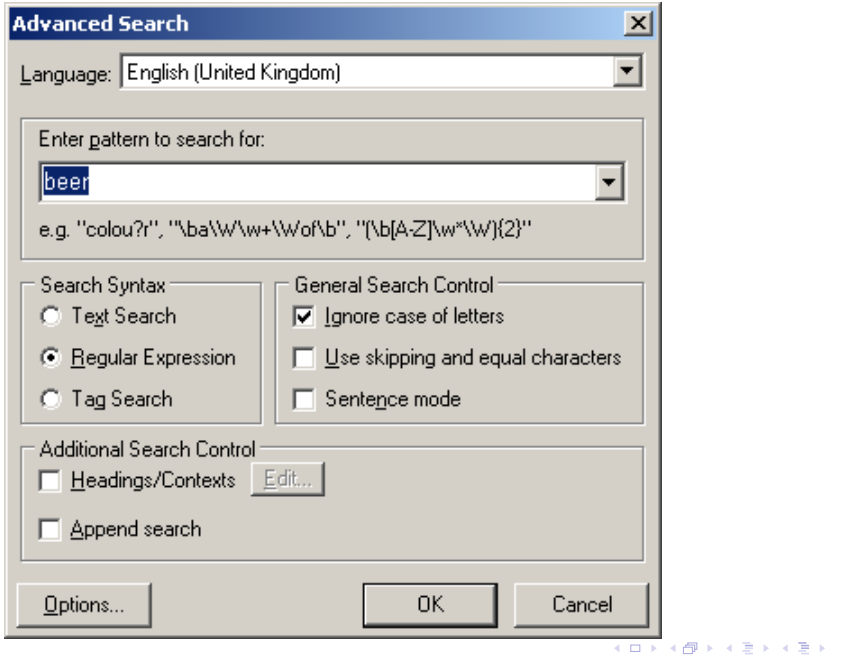

ミー

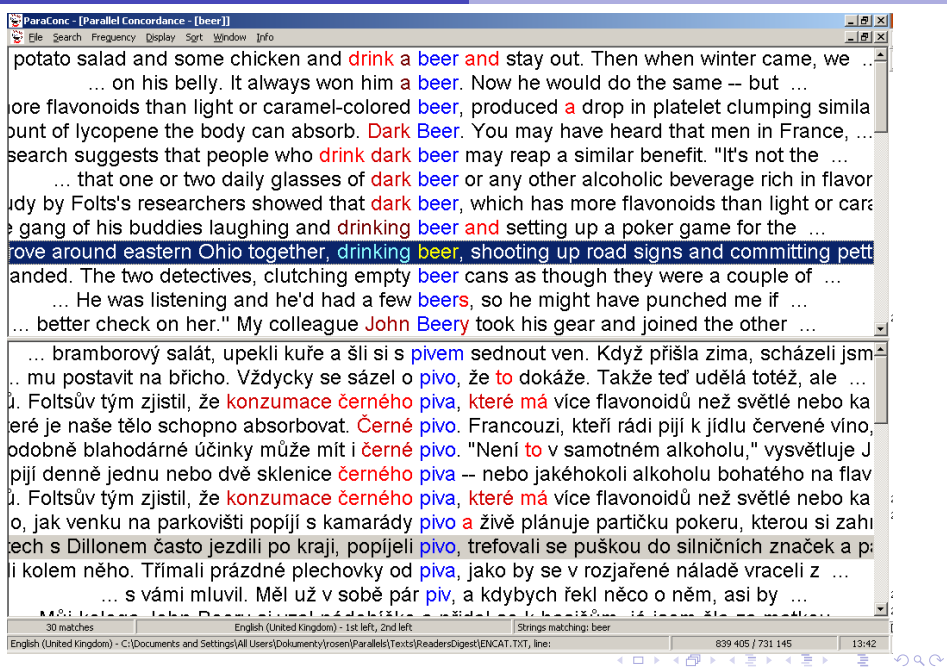

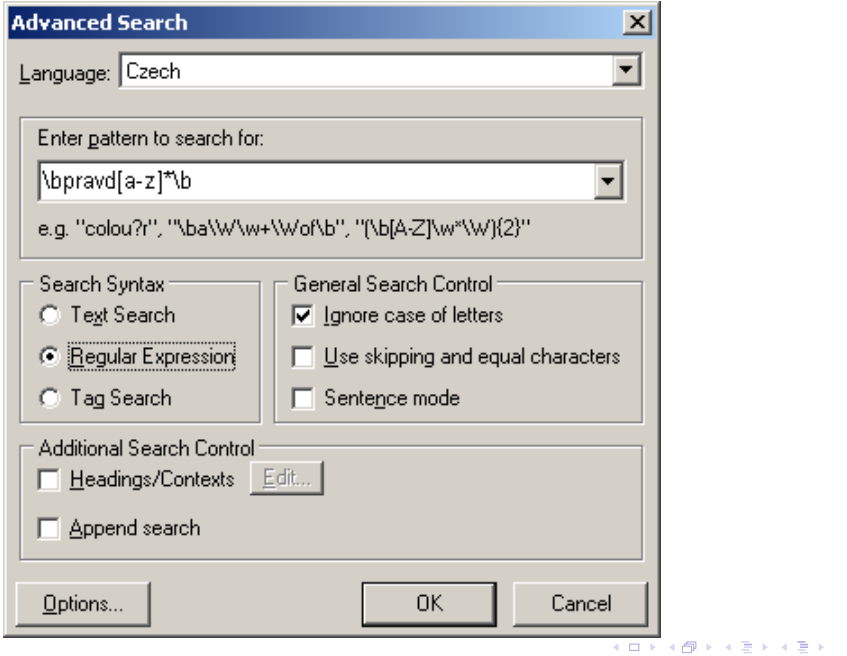

Alexandr Rosen (ÚTKL FF UK ) [Paralelní korpusy](#page-0-0) Paralelní korpusy a B8 / 156

重し

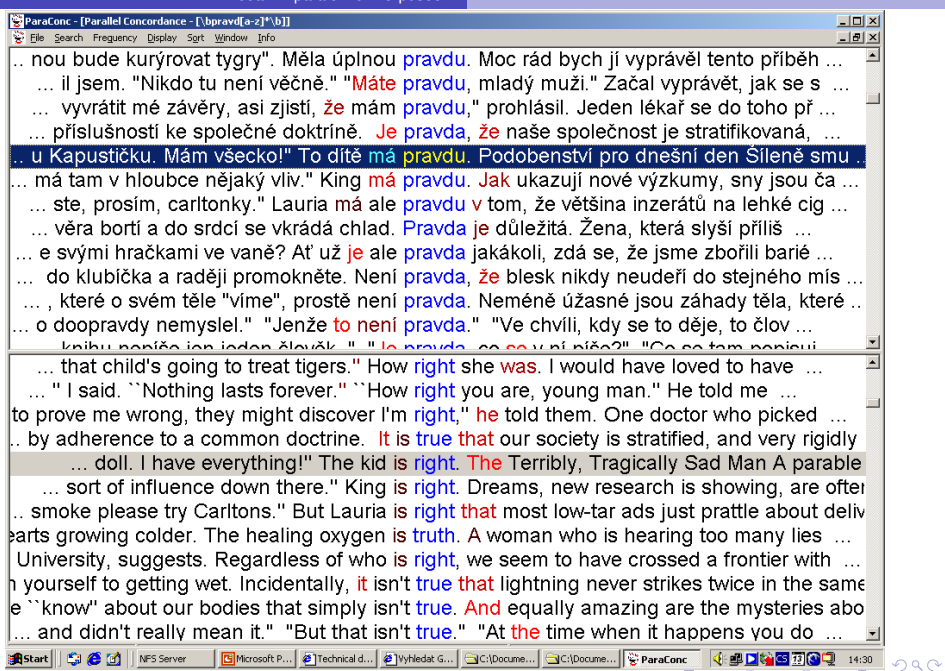

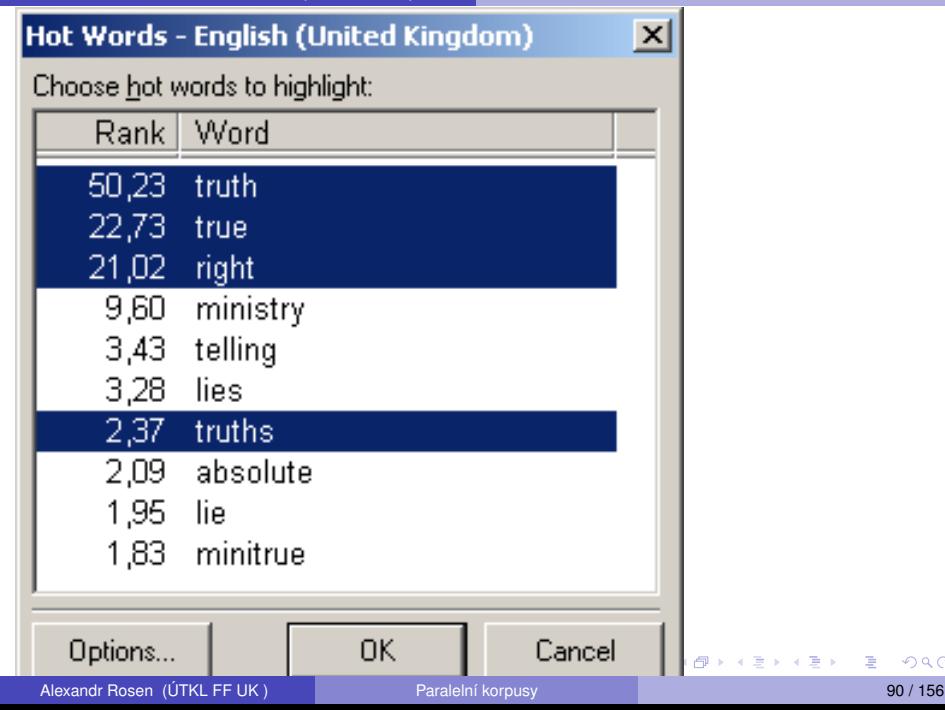

 $QQ$ 

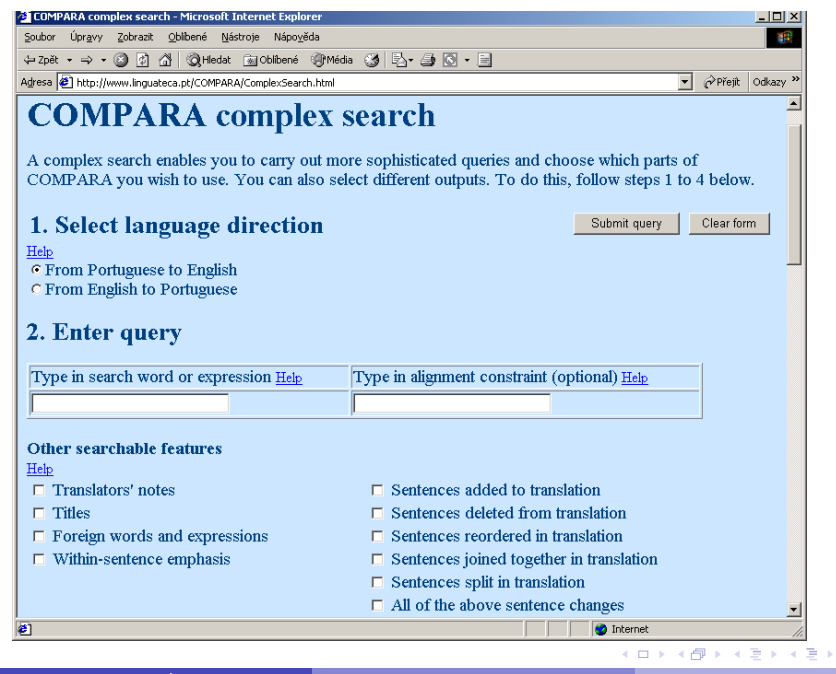

Alexandr Rosen (ÚTKL FF UK ) [Paralelní korpusy](#page-0-0) 91 / 156

Þ

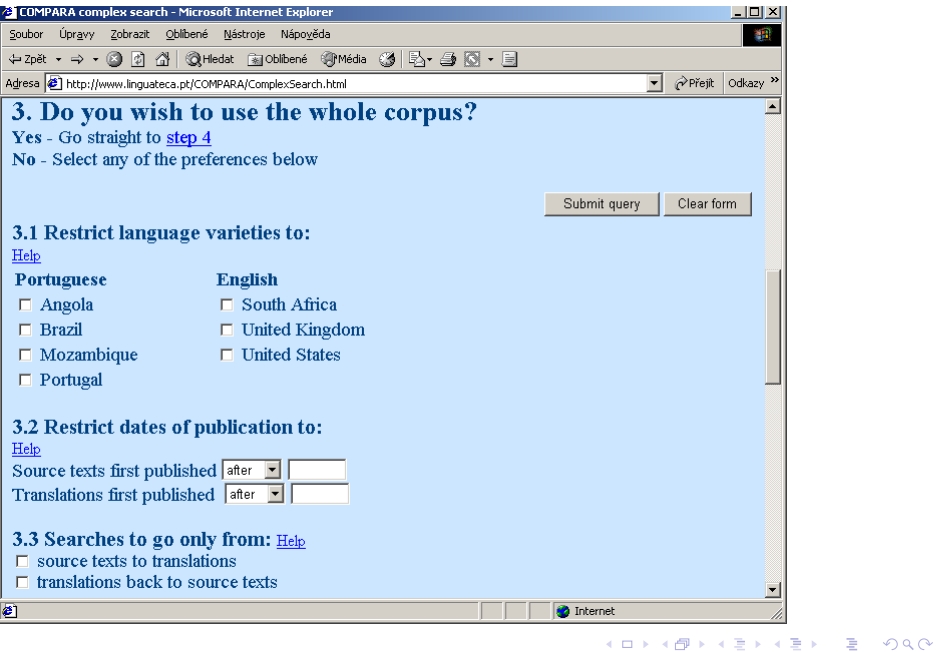

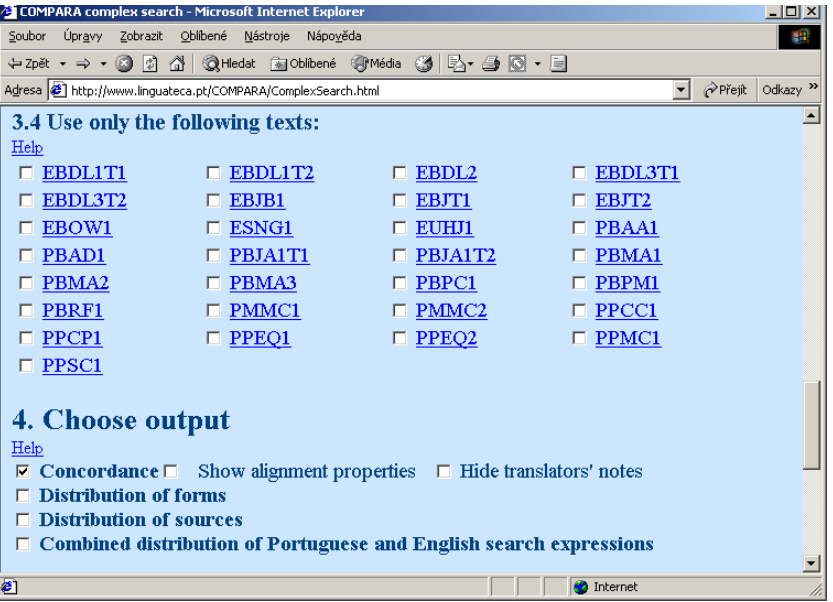

メロトメ 倒 トメ 君 トメ 君 トー

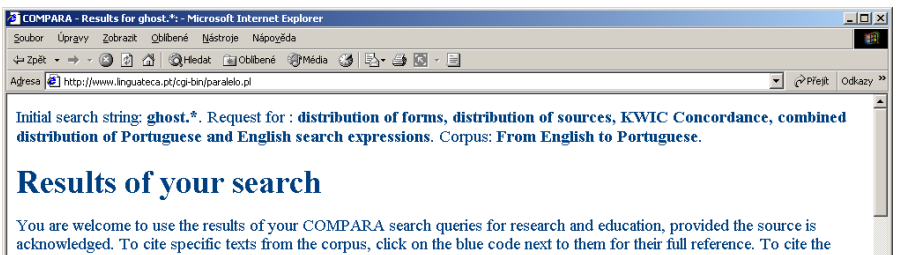

corpus as a whole, please refer to: COMPARA 3.5 http://www.linguateca.pt/COMPARA/[13-Jun-2003]

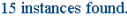

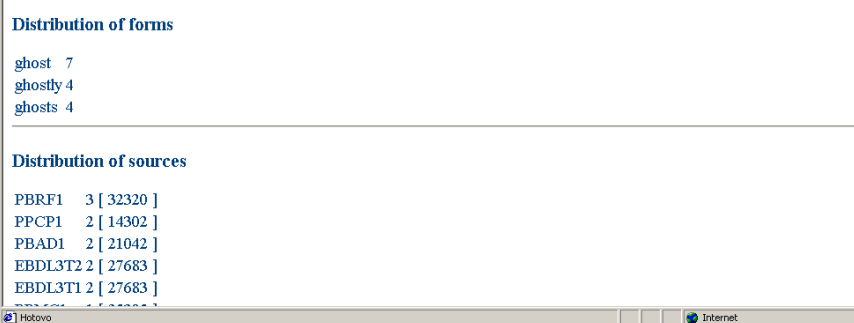

▾

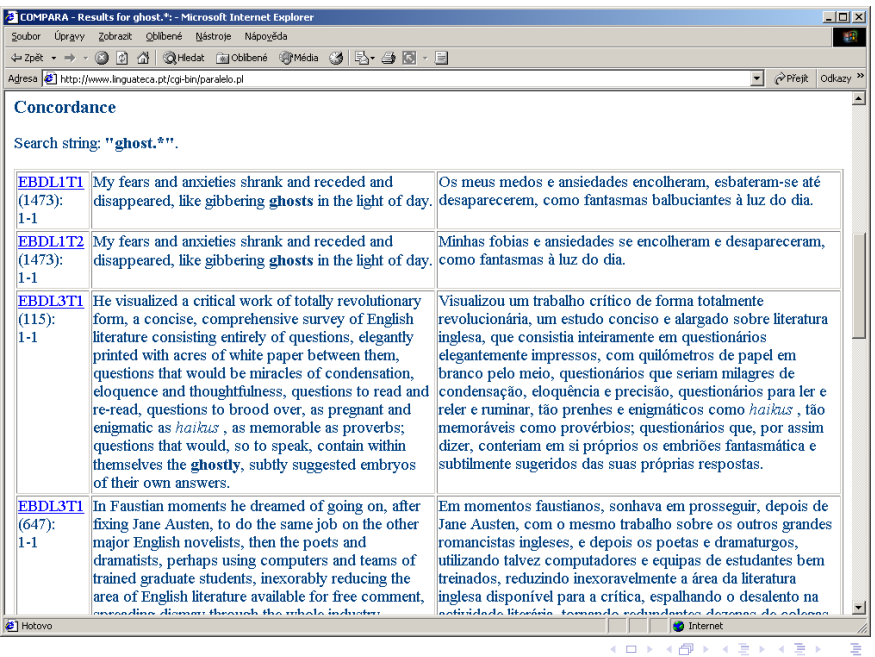

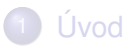

- 2 [Existující korpusy a zdroje dat](#page-19-0)
- [Technické aspekty](#page-27-0)
- Příprava textů
- 5 [Hledání v paralelních korpusech](#page-80-0)
- 6 Další využití paralelních korpusů
	- **R**ůzné

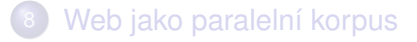

<span id="page-95-0"></span>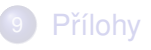

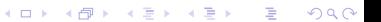

## Extrakce ekvivalentů

- tomu může předcházet:
	- zarovnání slov
	- $\bullet\,$  označení a zarovnání víceslovných výrazů, větných členů
	- o syntaktická analýza korpusu ( $\rightarrow$  treebank)

## Překlad s využitím paralelního korpusu

- **•** překladová paměť v systémech podpory překladu *TM – Translation Memory, CAT – Computer-Aided Translation*
- $\bullet\,$  překlad podle příkladů *EBMT – Example-Based Machine Translation*
- $\bullet$  statistický překlad *SMT – Statistical Machine Translation*

K tomu všemu se často hodí syntakticky analyzovaný korpus – **treebank**, v našem pˇrípadeˇ **paralelní treeban[k](#page-95-0)**.

## $\bullet$  Treebanks – databáze stromů

- Strojový překlad
- **·** Překladové paměti
- Překlad podle příkladů EBMT  $\bullet$

K ロ K K @ K K X 할 K K 할 X ( 할

 $2Q$ 

- Statistický překlad
- <span id="page-97-0"></span>● Příklady

# Český treebank

## Pražský závislostní korpus 2.0

má více rovin – zhruba podle teorie *funkcní generativní popis (Sgall et ˇ al.)*

- **•** tektogramatická rovina
- **•** analytická rovina
- **o** morfématická rovina
- rovina grafémů

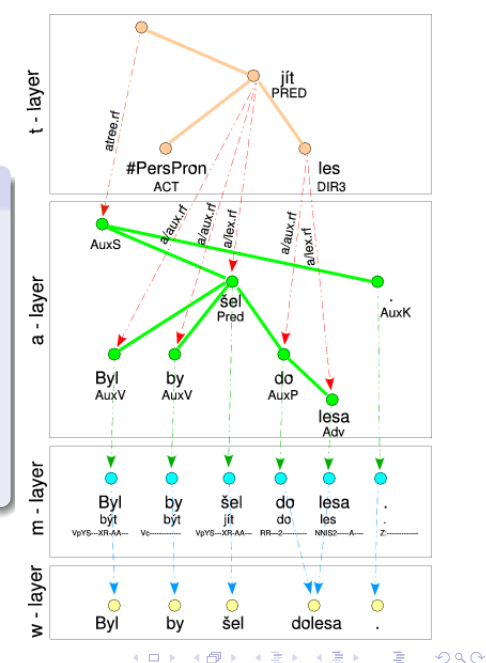

## Paralelní treebanky

## ● PCEDT – Prague Czech-English Dependency Treebank <http://ufal.mff.cuni.cz/pcedt/>

- $\blacktriangleright$  Reader's Digest 1993–1996: 53 000 dvojic vět
- ► Wall Street Journal, vybráno z korpusu Penn Treebank: 21 600 dvojic vět

## PADT – Prague Arabic Dependency Treebank 1.0

[http://ufal.mff.cuni.cz/padt/PADT\\_1.0/](http://ufal.mff.cuni.cz/padt/PADT_1.0/)

- zatím jen arabsky
- **Nordic Treebank Network**

<http://w3.msi.vxu.se/~nivre/research/nt.html>

**REPAREM** 

# Phrase alignment: example

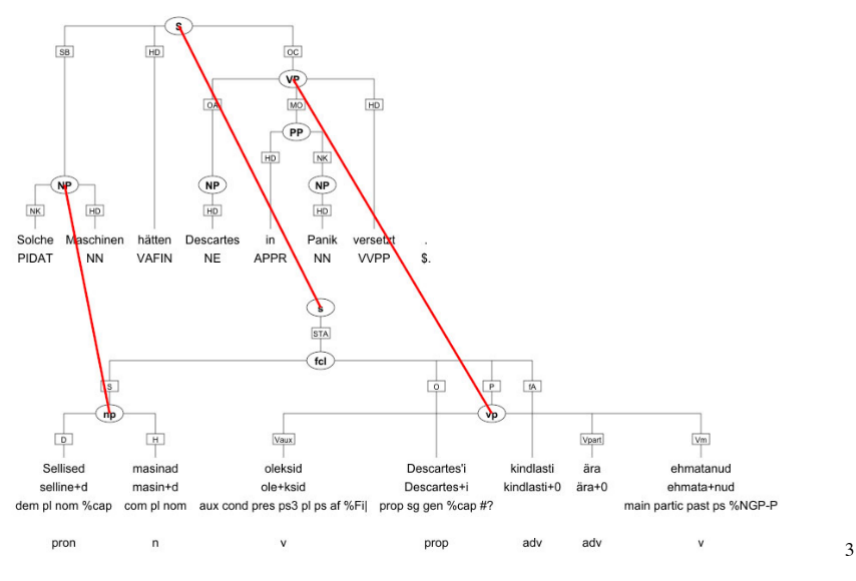

**K ロ ト K 御 ト K 君 ト K 君**  $2Q$  $\lambda$ 重

# Ne vždy je možné/nutné analyzovat všecko

```
– stačí označit některé syntaktické celky, viz korpus OPUS:
<s id="s18.2"><chunk id="c18.2-1" type="pp">
<w id="w18.2.1" tree="in" lem="in" pos="in">in</w>
</chunk>
<chunk id="c18.2-2" type="np">
<w id="w18.2.2" tree="pp$" lem="its" pos="prp$">its</w>
<w id="w18.2.3" tree="nns" lem="relation" pos="nns">relations</w>
</chunk>
```

```
...
<chunk id="c18.2-7" type="vp">
<w id="w18.2.11" tree="md" lem="shall" pos="md">shall</w>
<w id="w18.2.12" tree="vv" lem="uphold" pos="vb">uphold</w>
<w id="w18.2.13" tree="cc" lem="and" pos="cc">and</w>
<w id="w18.2.14" tree="vv" lem="promote" pos="vb">promote</w>
...
<w id="w18.2.19" tree="sent" lem="." pos=".">.</w>
```
</s>

 $\mathcal{A}$   $\overline{\mathcal{B}}$   $\rightarrow$   $\mathcal{A}$   $\overline{\mathcal{B}}$   $\rightarrow$   $\mathcal{A}$   $\overline{\mathcal{B}}$   $\rightarrow$ 

## $\bullet$  Treebanks – databáze stromů

## • Strojový překlad

- **·** Překladové paměti
- Překlad podle příkladů EBMT  $\bullet$

メロト メタト メミト メミト

 $2Q$ 

一目

- Statistický překlad
- <span id="page-102-0"></span>● Příklady

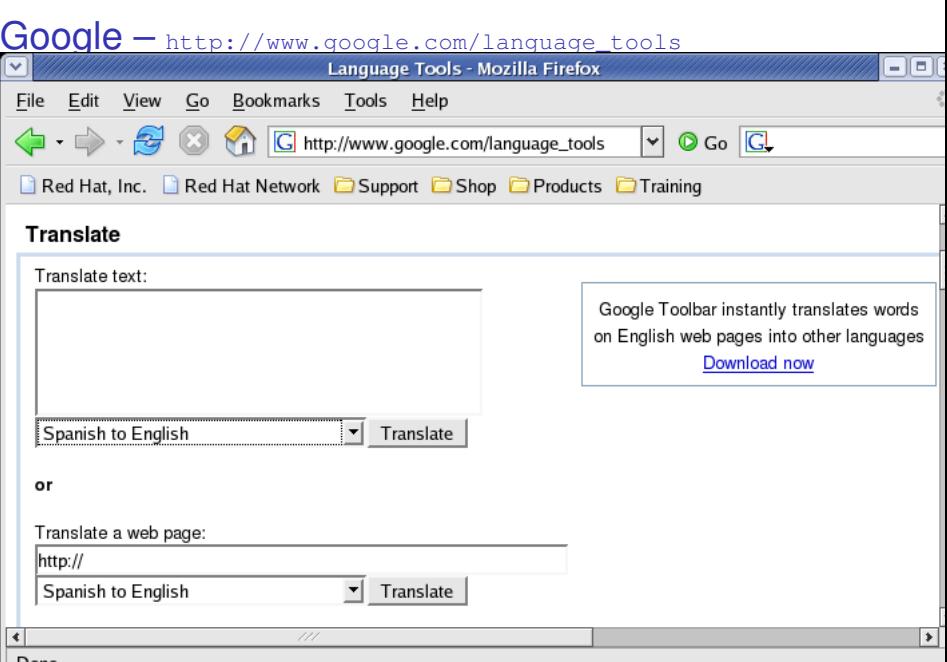

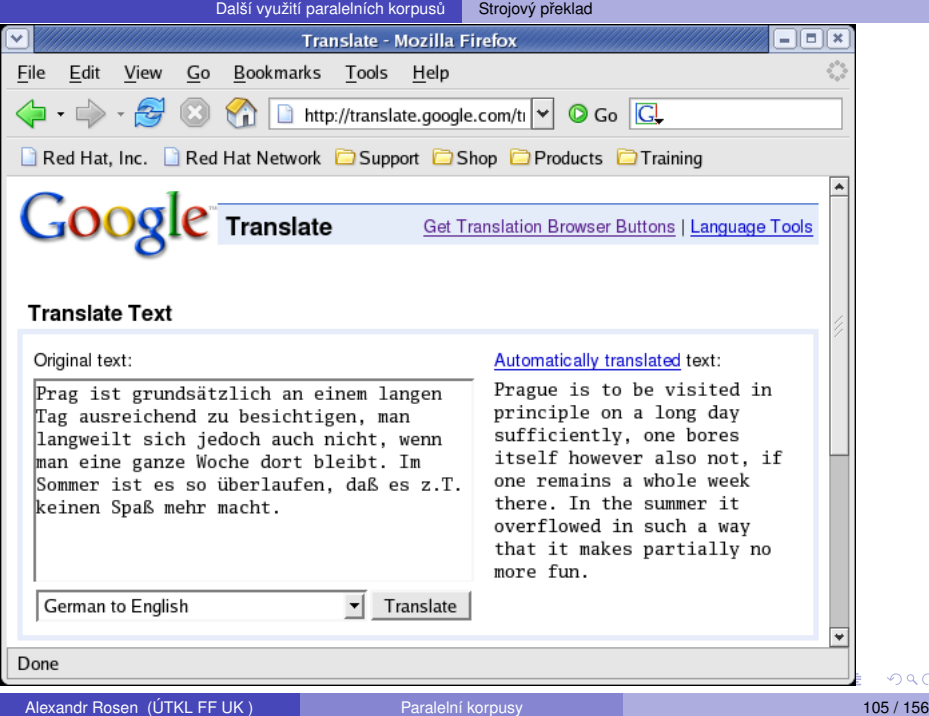

 $2990$ 

- $\bullet$  Treebanks databáze stromů
- Strojový překlad
- Překladové paměti
- Překlad podle příkladů EBMT  $\bullet$

メロト メタト メミト メミト

 $2Q$ 

一目

- Statistický překlad
- <span id="page-105-0"></span>● Příklady

– databáze ekvivalentů, většinou vět a (terminologických) výrazů

## Využití:

- $\bullet\,$  opakování vět nebo výrazů uvnitř dokumentu
- $\bullet\,$  opakování vět nebo výrazů v různých dokumentech, různé verze téhož dokumentu
- $\bullet$  stejná nebo příbuzná témata, ne nutně technická ("birdwatching")
- o originál v elektronické podobě, překlad ve stejném formátu
- $\bullet$  čím víc a déle, tím lépe

## Výhody:

- využití minulé práce (i cizí)
- **·** dodržení stejné terminologie
- stejné prostředí pro různé formáty

4 ロ ト ィ *同* ト

 $\rightarrow$   $\rightarrow$   $\rightarrow$   $\rightarrow$   $\rightarrow$ 

# Odkazy:

Déjà Vu: <http://www.atril.com/> SDL SDLX: <http://www.sdlintl.com/products/sdlx/nav/main.htm> STAR TRANSIT: <http://www.star-ag.ch/products/> TRADOS TRANSLATOR'S WORKBENCH: <http://www.trados.com/> Translation Memory:

[http://dmoz.org/Computers/Software/Globalization/Computer\\_Aided\\_](http://dmoz.org/Computers/Software/Globalization/Computer_Aided_Translation/Translation_Memory/) [Translation/Translation\\_Memory/](http://dmoz.org/Computers/Software/Globalization/Computer_Aided_Translation/Translation_Memory/)

## More Translation Memory Tools (not many more, but good ones) by Suzanne Assénat-Falcone

<http://www.accurapid.com/journal/12TM.htm>

#### How To Select the Right CAT Tool Solution

[http://www.languagepartners.com/reference-center/whitepapers/](http://www.languagepartners.com/reference-center/whitepapers/howto.htm) [howto.htm](http://www.languagepartners.com/reference-center/whitepapers/howto.htm)

## What you need to know about Translation Memories

<http://www.multilingualwebmaster.com/library/trmemories.html>

イロト イ押 トイラ トイラト
- $\bullet$  Treebanks databáze stromů
- Strojový překlad
- **·** Překladové paměti

### • Překlad podle příkladů – EBMT

K ロ K K @ K K X 통 K X 통 X → 통

 $2Q$ 

- Statistický překlad
- <span id="page-108-0"></span>● Příklady

## Překlad podle příkladů – EBMT

Example-based Machine Translation

- "překlad podle analogie"
- předchozí překlady slouží k překladu nového textu
- $\bullet$  jako dvoujazyčný slovník + překlady
- **·** data vydrží déle než teorie

#### Možnosti:

- holý text
- syntaktická struktura
- $\bullet$  kombinace

místo pravidel databáze ekvivalencí mezi výrazy příslušných jazyků – příklady překladů, k tomu je třeba:

- **1** databáze ekvivalencí
- <sup>2</sup> algoritmus, který ke každému výrazu na vstupu vyhledá v databázi nejbližší výraz
- **3** při hledání se může uplatnit tezaurus s hierarchií, v níž se hledá nejspecifičtější výraz nadřízený oběma porovnávaným
- 4 abstraktní schéma, které bude zaplněno tím, čím se vstup od pˇríkladu v databázi liší

イロト イ押 トイラト イラト

### **Příklad**

#### Databáze příkladů

wildlife protection – ochrana volně žijících zvířat radiation protection – ochrana před radiací police protection – policejní ochrana Tourists eat hamburgers. – Turisté jedí hamburgery. Acid eats metal. – Kyselina ničí kov.

#### **Vstup**

endangered species protection, tropical forest protection, ozone layer protection, protection of inhabitants noise protection, drugs-related hazards protection government protection, neighbourhood watch protection She eats a lot of vegetables. Exhaust fumes eat the marble statues.

Þ

 $(0,1)$   $(0,1)$   $(0,1)$   $(1,1)$   $(1,1)$   $(1,1)$   $(1,1)$   $(1,1)$   $(1,1)$   $(1,1)$   $(1,1)$   $(1,1)$   $(1,1)$   $(1,1)$   $(1,1)$   $(1,1)$   $(1,1)$   $(1,1)$   $(1,1)$   $(1,1)$   $(1,1)$   $(1,1)$   $(1,1)$   $(1,1)$   $(1,1)$   $(1,1)$   $(1,1)$   $(1,1$ 

- $\bullet$  Treebanks databáze stromů
- Strojový překlad
- **·** Překladové paměti
- Překlad podle příkladů EBMT  $\bigcirc$

K ロ K K @ K K X 통 K X 통 X → 통

 $2Q$ 

- Statistický překlad
- <span id="page-112-0"></span>**•** Příklady

### Stručný popis statistické metody I

- $\bullet$  Překlad z francouzštiny do angličtiny, Brown et al., 1989
- $\bullet$  Inspirace z kódování signálu: anglické věty byly zkresleny šumovým kanálem do vět francouzských. Jak najít původní anglické věty?
- **•** Překladem anglické věty *S* může být kterákoli francouzská věta *T*. Každé dvojici *S* a *T* přisoudíme podmíněnou pravděpodobnost *P*(*T*|*S*), že pˇrekladatel pˇreloží vetu ˇ *S* vetou ˇ *T*.
- **K** zadané větě *T* hledáme nejpravděpodobnější *S*, která byla pˇreložena jako veta ˇ *T*.

イロト イ押 トイラト イラト

### Stručný popis statistické metody II

**• Chceme tedy takovou větu S, která maximalizuje pravděpodobnost** *P*(*S*|*T*). Podle Bayesovy věty pak můžeme napsat:

$$
P(S|T) = \frac{P(S)P(T|S)}{P(T)}
$$

Jmenovatel nezávisí na *S*, a tak stačí najít takové *S*, které maximalizuje soucinˇ *P*(*S*)*P*(*T*|*S*).

- ► *P(S)* ..... pravděpodobnost *S* v modelu zdrojového jazyka (volba a pořadí slov ve větě S)
- $\triangleright$  *P*(*T*|*S*) . . pravděpodobnost překladu věty *S* větou *T* (jaká slova z *S* vedla ke slovům v T).

.

イロト イ押ト イヨト イヨトー

### Stručný popis statistické metody III

- Pro systém strojového překladu je tedy třeba:
	- spočítat pravděpodobnosti jazykového modelu
	- 2 spočítat pravděpodobnosti překladového modelu
	- 3 najít takovou větu S, která maximalizuje součin obou pravděpodobností

医单位 医单位

- $\bullet$  Treebanks databáze stromů
- Strojový překlad
- **·** Překladové paměti
- Překlad podle příkladů EBMT  $\bullet$

メロト メタト メミト メミト

 $2Q$ 

一目

- Statistický překlad
- <span id="page-116-0"></span>**•** Příklady

# Strojový překlad literárního textu (systém APAČ) I

CATCH22 26.01.1989 21:12 1

/-1- he found luciana sitting alone at a table in the allied officers' night club, where the drunken anzac major who had brought her there had been stupid enough to desert her for the ribald company of some singing comrades at the bar.-2-

-1- @ našel lucianu, jak sedí osamoceně, na tabulce v nočním klubu spojených dústojníkú, kde opilý major anzac, který přiváděl tam ji, byl dosti hloupý, aby opouštěl ji pro oplzlou společnost některých zpívajících soudruhú na tyči.-2-

```
CATCH22 26.01.1989 21:18 2
```
/-1- " all right, i'll dance with you, " she said, before Yossarian could even speak.-2-

-1- @ " v pořádku, bude tančit s tebou, " řekla, než vossarian dokonce by mohl mluvit.-2-

```
CATCH22 26.01.1989 21:23 3
```
÷.

4 0 8 4 4 9 8 4 9 8 4 9 8

# Strojový překlad literárního textu (systém APAC) II

- /-1- " but i won't let you sleep with me. "-2-
- -1- ", ale nenechá tě spát s mnou ".-2-

```
CATCH22 26.01.1989 21:31 4
```
/-1- " who asked you ? " Yossarian asked her.-2-

-1- @-2-

- $-2$ -" kdo se ptal tě ? " yossarian se ptal jí. $-3$ -
- -2-" kdo žádal tě ? " yossarian se ptal ií.-3-
- -2-" kdo se ptal tě ? " yossarian žádal ji.-3-
- -2-" kdo žádal tě ? " yossarian žádal ji.-3-

CATCH22 26.01.1989 21:36 5

- /-1- " you don't want to sleep with me ? " she exclaimed with surprise.-2-
- $-1-$  @ " nechce spát s mnou ? " zvolala překvapeně. $-2-$

CATCH22 26.01.1989 21:41 6

/-1- " i don't want to dance with you ".-2-

 $\mathcal{A}$   $\overline{\mathcal{B}}$   $\rightarrow$   $\mathcal{A}$   $\overline{\mathcal{B}}$   $\rightarrow$   $\mathcal{A}$   $\overline{\mathcal{B}}$   $\rightarrow$   $\mathcal{B}$ 

# Strojový překlad literárního textu (systém APAČ) III

 $-1 \omega$  " nechce tančit s tebou. " $-2-$ 

#### CATCH22 13.02.1989 11:49 7

/-1- there was only one catch and that was catch - 22, which specified that a concern for one's own safety in the face of dangers that were real and immediate was the process of a rational mind.-2-

- -1- byl jen jeden úlovek a to bylo hlava 22, která určovala, že zájem o svou vlastní bezpečnost tváří v tvář nebezpečím, která byla reálná a bezprostřední, byl proces racionální mysli.-2-
- -1- byl jen jeden háček a to bylo hlava 22, která určovala, že zájem o svou vlastní bezpečnost tváří v tvář nebezpečím, která byla reálná a bezprostřední, byl proces racionální mysli.-2-

CATCH22 13.02.1989 11:54 8

- /-1- orr was crazy and could be grounded.-2-
- -1- orr byl bláznivý a by mohl být uzemněný.-2-

```
CATCH22 13.02.1989 12:03 9
```
イロト イ押 トイラト イラト

# Strojový překlad literárního textu (systém APAČ) IV

/-1- all he had to do was ask ; and as soon as he did, he would no longer be crazy and would have to fly more missions.-2- -1- @-2-

-2-všechno, co musil dělat, bylo se ptát ;, a jakmile dělal, už by nebyl bláznivý a by musil létat více misí.-3-

-2-všechno, co musil dělat, bylo žádat ;, a jakmile dělal, už by nebyl bláznivý a by musil létat více misí.-3-

CATCH22 13.02.1989 12:10 10

/-1- orr would be crazy to fly more missions and sane if he didn't, but if he was sane he had to fly them.-2-

-1- @ orr by byl bláznivý, aby létal více misí, a rozumné, jestliže nedělal, ale, jestliže byl rozumný musil létat je.-2-

CATCH22 13.02.1989 12:17 11

/-1- if he flew them he was crazy and didn't have to ; but if he didn't want to he was sane and had to.-2-

メロメメ 御 メメ きょく きょう

# Strojový překlad literárního textu (systém APAC) V

 $-1-$  @ jestliže létal je byl bláznivý a nemusel ; ale, jestliže nechtěl byl rozumný a musel.-2-

CATCH22 13.02.1989 12:25 12

/-1- yossarian was moved very deeply by the absolute simplicity of this clause of catch - 22 and let out a respectful whistle.-2-

-1- @ yossarian byl pohnut velmi hluboce absolutní jednoduchostí této klauzule hlavy 22 a vydal uctivé zapísknutí.-2-

 $\mathcal{A}$   $\overline{\mathcal{B}}$   $\rightarrow$   $\mathcal{A}$   $\overline{\mathcal{B}}$   $\rightarrow$   $\mathcal{A}$   $\overline{\mathcal{B}}$   $\rightarrow$ 

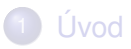

- [Existující korpusy a zdroje dat](#page-19-0)
- [Technické aspekty](#page-27-0)
- Příprava textů
- [Hledání v paralelních korpusech](#page-80-0)
- **6 Další využití paralelních korpusů**

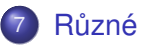

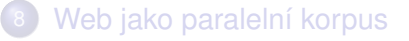

<span id="page-122-0"></span>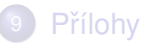

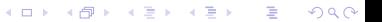

### Filmové titulky I

<http://www.opensubtitles.org/>

<http://divxsubtitles.net/>

Alexandr Rosen (ÚTKL FF UK) [Paralelní korpusy](#page-0-0) 124 / 156

∍

イロト イ押 トイラ トイラト

#### **R**ůzné

### Filmové titulky II

- 1 / 00:01:15,708 –> 00:01:18,270 My name Borat. I like you.
- 2 / 00:01:19,037 –> 00:01:20,026 I like sex.
- 3 / 00:01:21,091 –> 00:01:22,309 It nice.
- 4 / 00:01:23,403 –> 00:01:25,399 This my country of Kazakhstan.
- 5 / 00:01:26,205 –> 00:01:31,818 It locate between Tajikistan and Kirghistan,
- and assholes, Uzbekistan.

1 / 00:01:14,268 –> 00:01:18,949 Moje meno je Borat. Mám vás rád.

- 2 / 00:01:19,084 –> 00:01:19,919 Mám rád sex.
- 3 / 00:01:21,099 –> 00:01:22,299 Je hezký.
- 4 / 00:01:23,219 –> 00:01:25,819 Tohle je moje země, Kazachstán.
- 5 / 00:01:26,819 –> 00:01:31,819 Leží mezi Tádžikistánem, Kirgistánem a prdelí světa - Uzbekistánem.

(ロトイ部)→(理)→(理)→

Þ

Různé

### Problémy s formátem vstupu

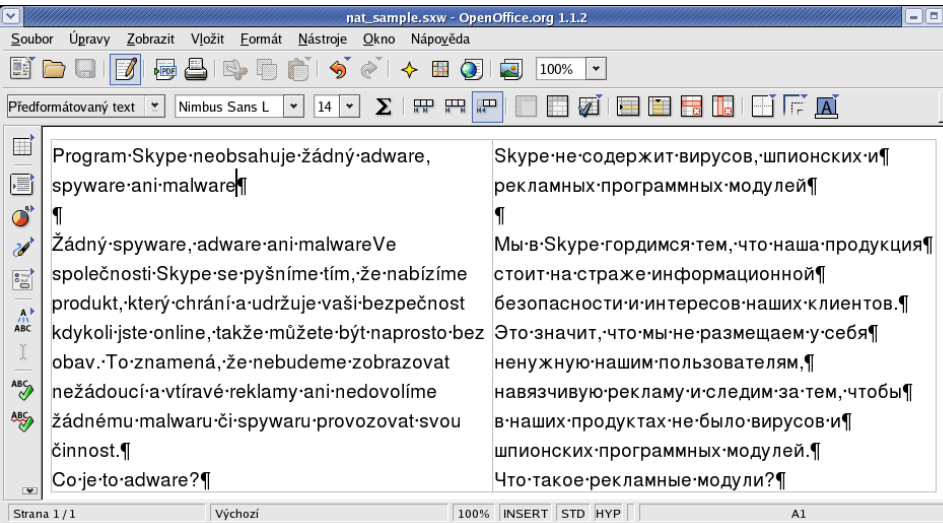

Þ

(ロトイ部)→(理)→(理)→

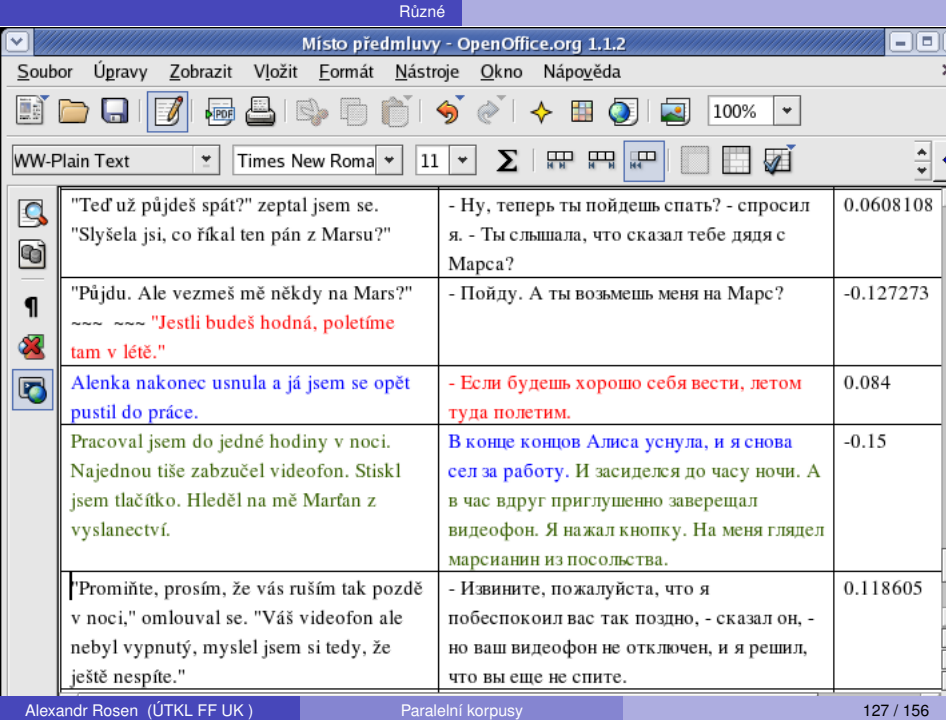

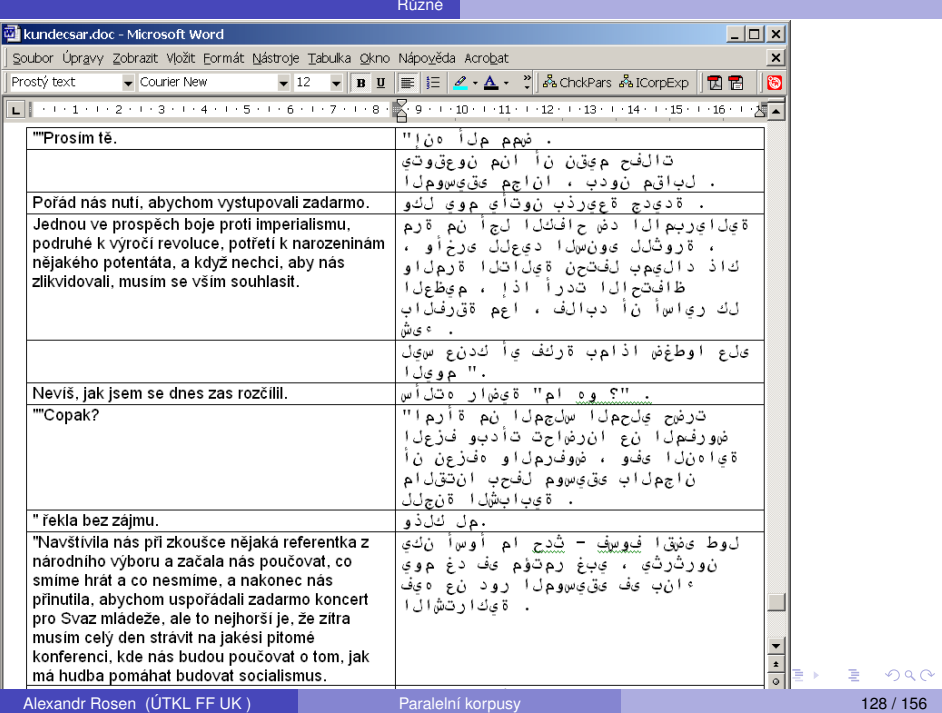

### Struktura textu stejná jako v originále?

Ne nutně. Jazyky se liší v užívání:

- interpunkce
- $\bullet\,$  dělení na věty
- $\bullet\,$  přímé a nepřímé řeči

### Příklad

– Izvinite, požalujsta, cto ja pobespokoil vas tak pozdno, – skazal on, – ˇ no vaš videofon ne otključen, i ja rešil, čto vy ešče ne spite.

"Promiňte, prosím, že vás ruším tak pozdě v noci," omlouval se. "Váš videofon ale nebyl vypnutý, myslel jsem si tedy, že ještě nespíte."

化重氮化重氮

R ˚uzné

## Zarovnávání textů s odlišnou strukturou

### Předpoklady při zarovnávání:

- **1** shodné nebo nepatrně odlišné pořadí vět v paralelních textech
- minimum přidaných nebo vypuštěných pasáží
- **Ⅰ** většina vět odpovídá 1:1, v jiných případech jsou čísla v *m:n* nízká
- vše kvůli efektivitě

Příliš často neodpovídá realitě!

### Řešení?

- $\bullet$  úprava textů před zarovnáním
- $\bullet$  načtení textů do databáze, hledání korespondencí bez ohledu na poˇradí

**K ロ ト K 伺 ト K ヨ ト** 

### Zarovnávání slov, výrazů, větných členů

#### Předpoklad:

- **O** segmentace/tokenizace v paralelních textech (nezávisle)
- <sup>2</sup> zjišt'ování korespondencí (zarovnání)

#### Segmentace ale může záviset na druhém jazyku:

- *patentová přihláška*
- *demande de brevet*
- *Patenanmeldung*
- *domanda di brevetto*

### Řešení?

Víceúrovňová segmentace!

 $\leftarrow$   $\leftarrow$   $\leftarrow$ 

E K.

4 D.K.

### Drží se překladatelé co nejvíce originálu?

Záleží na typu textu. V beletrii spíše ne.

#### Důvody:

- **o** cílový jazyk nemá srovnatelný výraz nebo konstrukci
- překladatel dá ze stylistických důvodů přednost jinému výrazu nebo konstrukci, i když má k dispozici "doslovnější" variantu
- $\bullet$  překladatel se bojí, že udělá chybu, když použije identické výrazové prostředky

#### A když vypadá překlad podobně jako originál –

– tak může jít o neumělý, nepřirozený, doslovný překlad

#### Navíc překladatelé někdy chybují

– a některé chyby může odhalit jen velmi dobrý znalec obou jazyků

Þ

(ロトイ部)→(理)→(理)→

### Co když nemáme paralelní, ale jen srovnatelné texty?

#### Texty mohou být "neparalelní" v různé míře:

- $\bullet$  stejné věty jsou v textech na jiných pozicích
- $\bullet$  texty obsahují jen větší či menší podíl stejných vět
- **•** texty nepojednávají o stejném tématu
- **·** texty nejsou ze stejného oboru

#### Výsledkem je, že:

- výrazu nelze vždy přiřadit jednoznačný překlad
- $\bullet$  ne vždy lze z textů překlad ziistit
- četnosti ekvivalentních výrazů v textech nelze srovnávat

 $A \cap \overline{B} \rightarrow A \Rightarrow A \Rightarrow A \Rightarrow$ 

### Jak využít srovnatelné texty I

#### Ale:

- $\bullet\,$  je-li téma stejné, ekvivalentní výrazy se vyskytují ve všech jazycích ve srovnatelném kontextu
- $\bullet\,$  v daném oboru a v určité době se ekvivalentní výrazy vyskytují se srovnatelnou frekvencí

#### Jsou-li texty ze stejného oboru, na stejné téma a ze stejné doby:

- ekvivalentní výrazy se vyskytují v podobných kontextech
- o ekvivalentní výrazy jsou srovnatelně frekventované

医单位 医单位

### Jak využít srovnatelné texty II

#### Hledání ekvivalentu podle srovnatelného kontextu

- <sup>1</sup> vyhledat slovo *S<sup>A</sup>* s kontextem v jazyce *A*
- **⊘** přeložit slova v kontextu *S*<sub>A</sub> pomocí *nějakého* slovníku do jazyka *B*
- <sup>3</sup> vyhledat kontexty s pˇreloženými slovy v jazyce *B*
- hledané slovo S<sub>B</sub> je to, které je v těchto kontextech nejčastější

### Jinak řečeno... (parafráze) I

#### K čemu jsou parafráze dobré:

- **•** generování (syntéza) přirozeného jazyka
- sumarizace
- hodnocení systémů strojového překladu
- hodnocení dotazovacích systémů

#### Využití jednojazykového paralelního korpusu k parafrázování

Emma **burst into tears** and he tried to **comfort** her, **saying things to make her smile**.

Emma **cried**, and he tried to **console** her, **adorning his words with puns**.

イロト イ押ト イヨト イヨト

### Jinak řečeno... (parafráze) II

#### **Postup**

- <sup>1</sup> zarovnání po frázích (skupinách slov)
- <sup>2</sup> *This situation is . . . in terms of security*
- <sup>3</sup> *under control* −→ *unter Kontrolle*
- **4** *unter Kontrolle* →
	- <sup>I</sup> *in check*
	- <sup>I</sup> *checked*
	- **Example** *curbed* 
		- <sup>I</sup> \**curb*
		- <sup>I</sup> \**limit*
		- <sup>I</sup> \**slow down*

(Bannard & Callison-Burch, ACL 2005)

∍

 $\mathcal{A}$   $\overline{\mathcal{B}}$   $\rightarrow$   $\mathcal{A}$   $\overline{\mathcal{B}}$   $\rightarrow$   $\mathcal{A}$   $\overline{\mathcal{B}}$   $\rightarrow$   $\mathcal{B}$ 

4 D.K.

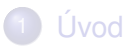

- 2 [Existující korpusy a zdroje dat](#page-19-0)
- [Technické aspekty](#page-27-0)
- Příprava textů
- 5 [Hledání v paralelních korpusech](#page-80-0)
- **6 Další využití paralelních korpusů**
- **R**ůzné

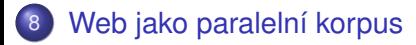

<span id="page-137-0"></span>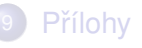

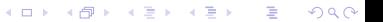

## Zdroje paralelních textů na webu

#### Hotové paralelní korpusy

- **·** s webovým vyhledávacím rozhraním (Kačenka, SNK, COMPARA, OPUS)
- **•** přístupné k dalšímu využití (Multext, Acquis Communautaire)

#### Elektronicky čitelné texty ve více jazycích

```
o beletrie
  (http://www.logoslibrary.eu, . . . )
zákony
```
医单位 医单

# Web jako korpus?

### McEnery & Wilson (1996):

Korpus je sbírka textů, která

- o obsahuje vzorky rozsáhlejších textů
- $\bullet$  je reprezentativní
- $\bullet\,$  je konečně velká
- je strojově čitelná
- **·** Ize na ni odkázat standardním způsobem

#### Ale:

- korpus díla Karla Čapka
- $\bullet$  trénovací korpusy pro systémy zpracování přirozeného jazyka

neobsahují vzorky, nejsou reprezentativní, nelze na ně odkázat

#### Proč tedy web nemůže být taky korpus?

4 ロ ト ィ *同* ト

ヨメ イヨメ

### Hledání textů na webu ve více jazycích

- $\bullet$  2,6 mld IP adres, z toho 5,1 mil. českých
- $\bullet$  2003: 520 mil. slov česky, 7 mld slov německy, 77 mld slov anglicky (Alta Vista, dolní odhad)

#### Ručně nebo automaticky?

- $\bullet$  automatické metody nutné k získání většího než minimálního množství textů
- $\bullet$  úspěšnost může být např. 99 % v přesnosti a 97 % v pokrytí [\[Ma & Liberman\(1999\)\]](#page-150-0)
- nezávislé na konkrétních jazycích, výjimky:
	- substituční pravidla k hledání adres odpovídajících stránek překladové slovníky k porovnání obsahu stránek data k identifikaci jazyka (slovník nebo max. 100 000 znaků textu k natrénování identifikátoru)

÷.

イロト イ押 トイラ トイラト

### **Postup**

- $\bullet$  hledání stránek (dokumentů), které mohou být také v jiném jazyce
- 2 hledání překladových ekvivalentů stránek
- <sup>3</sup> filtr: odstranění chybných ekvivalentů

4 0 8

 $\overline{AB}$ 

 $\rightarrow$   $\rightarrow$   $\rightarrow$   $\rightarrow$   $\rightarrow$ 

### Krok 1: hledání stránek ve více jazycích

- **přes odkazy na stránky v různých jazycích na nadřazené stránce**
- přes odkaz na překlad stránky
- stránky v určité doméně

### Krok 2: hledání překladového ekvivalentu stránky

- s odkazy na překlady snadné
- $\bullet$  porovnávání adres stránek (URL) (<http://cs.wikipedia.org/> vs. <http://de.wikipedia.org/>):
	- ► ručně vytvořená substituční pravidla (en  $\rightarrow$  cs / big5 / ...)
	- ► řetězce označující jazyk často začínají nebo končí charakteristickými znaky:  $, -$ , mohou se v adrese objevit i 2x
	- ► Levenštejnova editační vzdálenost (edit distance)
	- **ale pozor:** [http://de.wikipedia.org/wiki/Zajíc](http://de.wikipedia.org/wiki/Zaj�c) **neodpovídá** [http://de.wikipedia.org/wiki/Zajíc](http://de.wikipedia.org/wiki/Zaj�c)
- $\bullet$  porovnávání délky dokumentů, předpoklad: konstantní poměr znaků mezi určitými dvěma jazyky
- na základě automatického zjištění jazyka dokumentu
	- $\blacktriangleright$  automatická identifikace jazyka dokumentu
	- ► vytvoření všech možných dvojic dokumentů
	- $\triangleright$  odstranění nevyhovujících dvojic dokumentů (filtr)

K ロ × K 御 × K 唐 × K 唐 × 1
## der Feldhase a Jan Zajíc

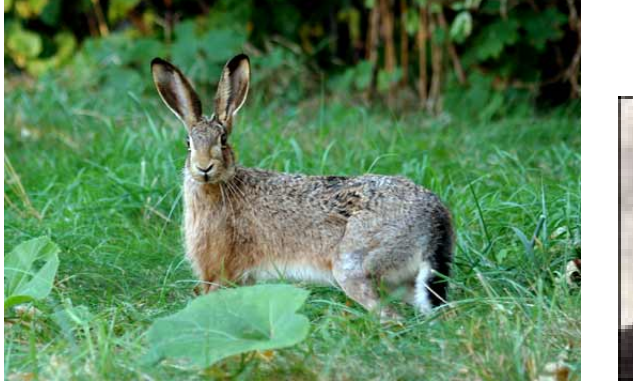

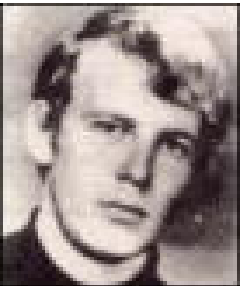

メロトメ 御 トメ 君 トメ 君 ト

#### Alexandr Rosen (ÚTKL FF UK ) [Paralelní korpusy](#page-0-0) 145 / 156 minuta 145 / 156 minuta v 145 / 156

## Krok 3: filtrování

- $\bullet\,$ strukturní filtr: porovnávání HTML značek, případně doplněných údajem o délce pˇríslušného úseku textu
- $\bullet$  jazykový filtr: automatická identifikace jazyka
- obsahový filtr: pˇrekladový slovník, *cognates*, *anchors*; sekvenční porovnání nebo porovnání automaticky vygenerovaných indexů
- $\bullet$  délkový filtr I: znaky (konstantní poměr), odstavce (identita)
- $\bullet\,$  délkový filtr II: likvidace velmi krátkých textů (kratší než 500 znaků) – snižují kvalitu korpusu

 $\mathcal{A}$   $\overline{\mathcal{B}}$   $\rightarrow$   $\mathcal{A}$   $\overline{\mathcal{B}}$   $\rightarrow$   $\mathcal{A}$   $\overline{\mathcal{B}}$   $\rightarrow$ 

## Problémy I

### Málo jazyků, málo dat

- $\bullet\,$  automaticky se z webu získaly paralelní korpusy zatím jen pro málo jazyků (angličtina – francouzština, čínština, arabština,  $\dots$ )
- $\bullet$  obrovský nepoměr mezi angličtinou a ostatními jazyky
- situace se zlepšuje (1997: jen 1 promile adres obsahuje stránky ve více jazycích, ale např. v doméně .de je 10 % německo-anglických adres)

## Problémy II

## Autorské právo

- šíření textů třetích osob teoreticky vyžaduje jejich souhlas
- $\bullet$  lze obejít vystavením adres dokumentů místo dokumentů samotných
- **•** ale pak nelze vystavit zarovnané texty
- adresy i jejich obsah se mění lze vyřešit využitím internetových archivů

## Nevyváženost

 $\mathbb{R}^n$  is a  $\mathbb{R}^n$  in

## Problémy III

## Strukturní filtr někdy nepomáhá

- o překlady mohou mít jinou strukturu
- $\bullet$  v mnoha dokumentech chybí strukturní značkování

Řešení: obsahový filtr (překladový slovník), délkový filtr

## Prolézání celé sítě je náročné

Rešení: internetové archivy, např. <http://www.archive.org> (2003: 120 TB, 10 mld stránek)

#### Stačí-li nám jen něco:

Některé servery vydávají např. zprávy ve více jazycích. Stálý přísun!

イロト イ押 トイラト イラト

## **Odkazy**

- BITS [\[Ma & Liberman\(1999\)\]](#page-150-0)
- PTMiner [\[Chen & Nie\(2000\)\]](#page-150-1)
- **· STRAND** <http://umiacs.umd.edu/~resnik/strand> [\[Resnik & Smith\(2003\)\]](#page-150-2)

4 0 8  $\leftarrow$   $\leftarrow$   $\leftarrow$ 

**REPAREM** 

∍

### <span id="page-150-1"></span>**E** Chen, J. & Nie, J.-Y. (2000).

Automatic construction of parallel English-Chinese corpus for cross-language information retrieval.

In *Proceedings of the Sixth Conference on Applied Natural Language Processing*, pages 21–28, Seattle.

<span id="page-150-0"></span>Ma, X. & Liberman, M. (1999). E BITS: a method for bilingual text search over the web. In *Proceedings of Machine Translation Summit VII*. National University of Singapore.

#### <span id="page-150-2"></span>Resnik, P. & Smith, N. A. (2003). The Web as a parallel corpus. *Computational Linguistics*, **29**(3), 349–380.

医单位 医单位

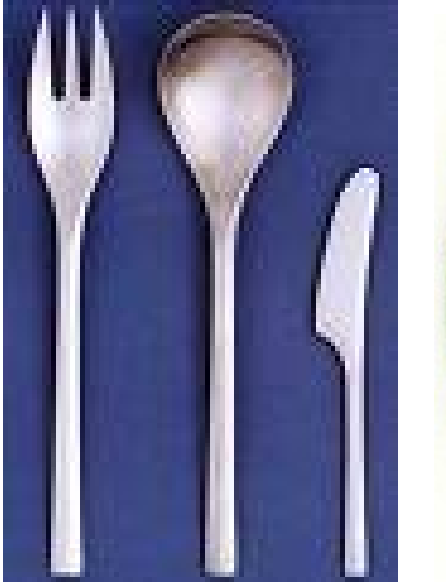

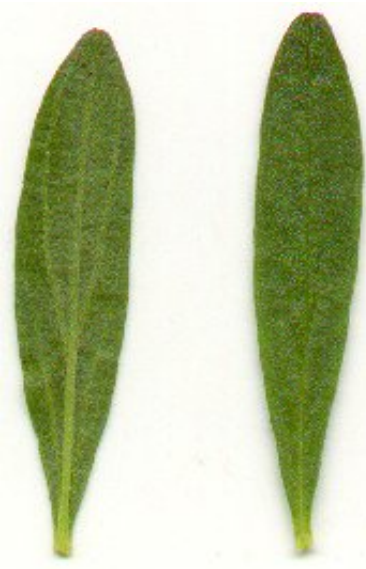

メロトメ 御 トメ 差 トメ 差 トー

È.

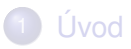

- 2 [Existující korpusy a zdroje dat](#page-19-0)
	- [Technické aspekty](#page-27-0)
	- Příprava textů
	- 5 [Hledání v paralelních korpusech](#page-80-0)
- **6 Další využití paralelních korpusů**
- **R**ůzné

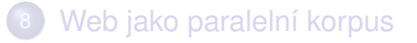

<span id="page-152-0"></span>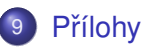

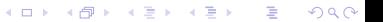

# původní text

"Shoo!" said Mr. Dursley loudly. The cat didn't move. It just gave him a stern look. Was this normal cat behavior? Mr. Dursley wondered. Trying to pull himself together, he let himself into the house. He was still determined not to mention anything to his wife.

"Všššc!" sykl pan Dursley nahlas.

Kočka se ani nepohnula, jenom se na něj přísně podívala.Pan Dursley chvilku uvažoval, jestli se kočky takhle chovají normálně. Zatímco se nutil ke klidu, otevřel si domovní dveře; ještě pořád nehodlal manželce nic říkat.

★ ロ ▶ → 御 ▶ → 결 ▶ → 결 ▶ │ 결

 $2Q$ 

[postup](#page-72-0)

## po exportu z wordu (.txt)

 $\langle p$  "Shoo!" said Mr. Dursley loudly. The cat didn't move. It just gave him a stern look. Was this normal cat behavior? Mr. Dursley wondered. Trying to pull himself together, he let himself into the house. He was still determined not to mention anything to his wife. $\langle p \rangle$ 

<p>"Všššc!" sykl pan Dursley nahlas.</p>

<p> Kočka se ani nepohnula, jenom se na něj přísně podívala.Pan Dursley chvilku uvažoval, jestli se kočky takhle chovají normálně. Zatímco se nutil ke klidu, otevřel si domovní dveře; ještě pořád nehodlal manželce nic říkat  $\langle p \rangle$ 

K ロ ▶ K @ ▶ K 할 ▶ K 할 ▶ ① 할 → ① 의안

[postup](#page-72-0)

## po očíslování odstavců (.txt1)

 $\leq$  id="22">"Shoo!" said Mr. Dursley loudly. The cat didn't move. It just gave him a stern look. Was this normal cat behavior? Mr. Dursley wondered. Trying to pull himself together, he let himself into the house. He was still determined not to mention anything to his wife. $\langle$ /p>

<p id="23">"Všššc!" sykl pan Dursley nahlas.</p>

 $\leq$ p id="24"> Kočka se ani nepohnula, jenom se na něj přísně podívala.Pan Dursley chvilku uvažoval, jestli se kočky takhle chovají normálně. Zatímco se nutil ke klidu, otevřel si domovní dveře; ještě pořád nehodlal manželce nic říkat.</p>

K ロ ▶ K @ ▶ K 할 ▶ K 할 ▶ 이 할 → 900

[postup](#page-72-0)

# po označení českých vět (.txt1)

 $\leq$  id="22">"Shoo!" said Mr. Dursley loudly. The cat didn't move. It just gave him a stern look. Was this normal cat behavior? Mr. Dursley wondered. Trying to pull himself together, he let himself into the house. He was still determined not to mention anything to his wife. $\langle p \rangle$ 

 $\leq$ p id="23"> $\leq$ s id="23.1">"Všššc!" sykl pan Dursley nahlas. $\leq$ /s> $\leq$ /p>

 $\leq$ p id="24">  $\leq$ s id="24.1">Kočka se ani nepohnula, jenom se na něj přísně podívala </s> <s id="24.2">Pan Dursley chvilku uvažoval, jestli se kočky takhle chovají normálně. </s> <s id="24.3">Zatímco se nutil ke klidu, otevřel si domovní dveře;  $\langle$ /s $\rangle$   $\langle$ s id="24.4">ještě pořád nehodlal manželce nic říkat.</s></p>

K ロ ▶ K @ ▶ K 할 ▶ K 할 ▶ 이 할 → K 9 Q @

# po zarovnání (.seg)

<p id="22"><seg id="89">"Shoo!" said Mr. Dursley loudly. </seg> <seg id="90">The cat didn't move. It just gave him a stern look. </seg> <seg id="91">Was this normal cat behavior? Mr. Dursley wondered. </seg> <seg id="92">Trying to pull himself together, he let himself into the house. </seg> <seg id="93">He was still determined not to mention anything to his wife  $\langle$ seg> $\langle$ lo>

<p id="23"><s id="23.1"><seg id="89">"Všššc!" sykl pan Dursley nahlas.</seg></s></p>

 $\leq$ p id="24">  $\leq$ s id="24.1"> $\leq$ seg id="90">Kočka se ani nepohnula, jenom se na něj přísně podívala.  $\langle$ seg> $\langle$ s> $\langle$ s id="24.2"> $\langle$ seg id="91">Pan Dursley chvilku uvažoval, jestli se kočky takhle chovají normálně. </seg></s> <s id="24.3"><seg id="92">Zatímco se nutil ke klidu, otevřel si domovní dveře; </seg></s> <s id="24.4"><seg  $id="93" > ještě pořád nehodlal manželce nic říkat.  $\langle seg \rangle \langle s \rangle \langle p \rangle$$ 

## slovník pro *hunalign*

průkopnický  $\omega$  innovative průkopnický  $@$  pioneering průkopníci  $@$  pioneers průkopník  $\omega$  pathfinder průkopník @ pioneer průkopník @ spearhead průkopník @ trailblazer průlet  $@$  fly-by průlez  $@$  hatchway průlez  $@$  manhole průliv @ channel průliv @ kyle průlom @ breach průlom  $@$  breakout průlom  $@$  breakthrough **průlom @ rupture**<br>Alexandr Rosen (ÚTKL FF UK)

pr Serven Alexandr Rosen (ÚTKL FF UK ) province province [Paralelní korpusy](#page-0-0) 155 / 156 / 156 / 156 / 156 / 156  $\mu$ 

Þ

イロト イ押 トイラト イラト

#### Přílohy

#### Alexandr Rosen (ÚTKL FF UK ) [Paralelní korpusy](#page-0-0) 156 / 156 / 156 / 156 / 156 / 156 / 156 / 156 / 156 / 156 / 156

# $\equiv$  990

メロトメ 御 トメ 差 トメ 差 トー